# Package 'POT'

April 18, 2019

<span id="page-0-0"></span>Version 1.1-7

Title Generalized Pareto Distribution and Peaks Over Threshold

Author Mathieu Ribatet [aut], Christophe Dutang [ctb]

Maintainer Christophe Dutang <christophe.dutang@ensimag.fr>

**Depends**  $R (= 3.0.0)$ 

Description Some functions useful to perform a Peak Over Threshold analysis in univariate and bivariate cases, see Beirlant et al. (2004) <doi:10.1002/0470012382>. A user's guide is available.

License GPL  $(>= 2)$ 

URL <http://pot.r-forge.r-project.org/>

Repository CRAN

NeedsCompilation yes

Date/Publication 2019-04-18 21:30:15 UTC

# R topics documented:

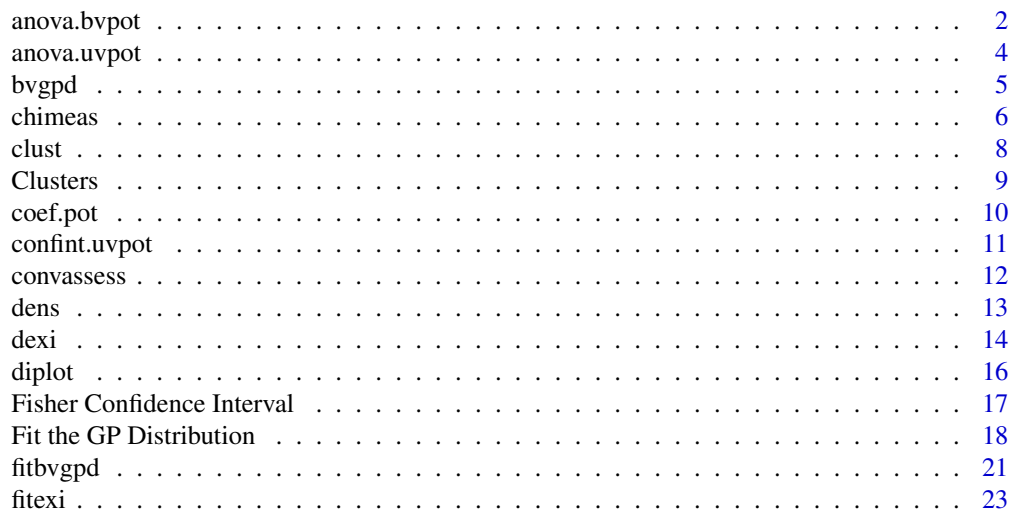

<span id="page-1-0"></span>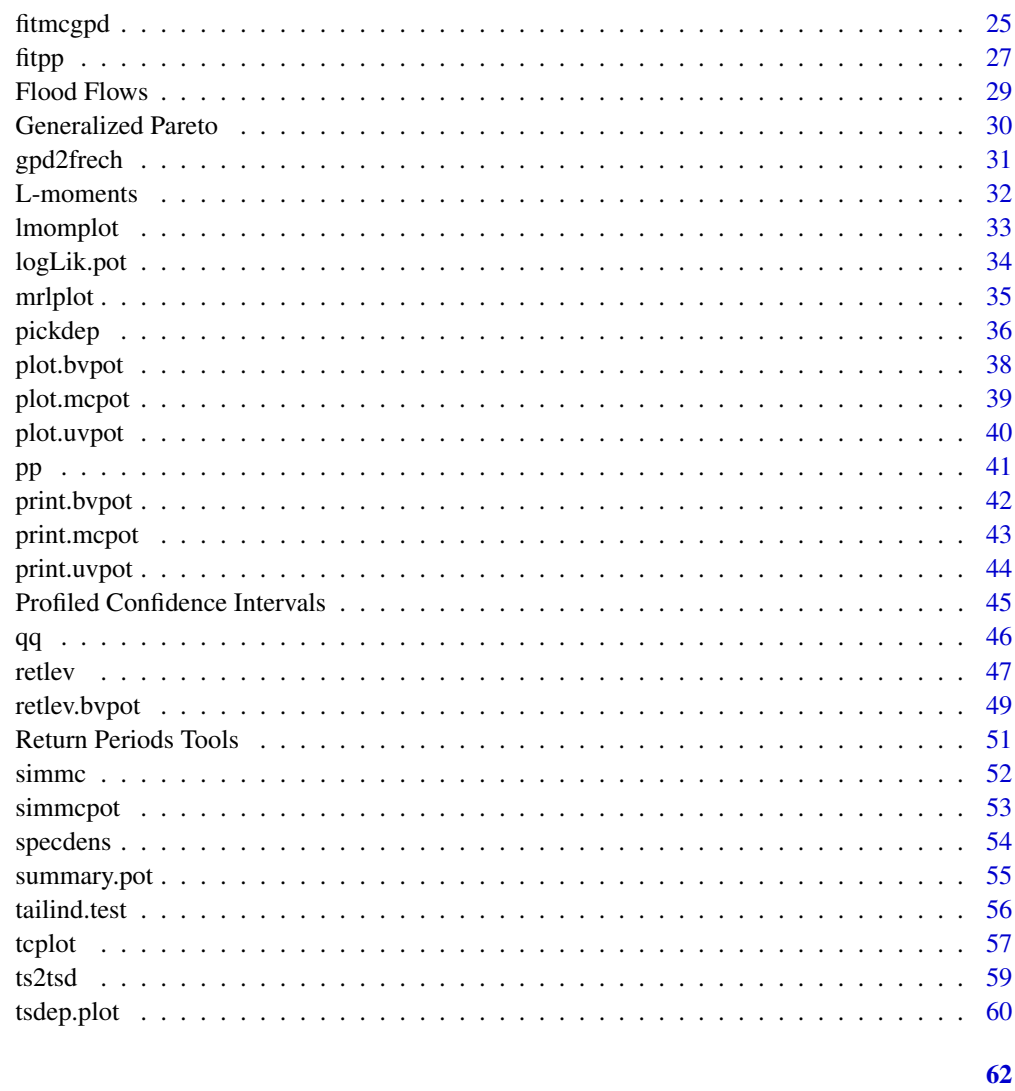

# **Index**

<span id="page-1-1"></span>anova.bvpot

Anova Tables: Bivariate Case

# Description

Computes analysis of deviance for "bvpot" object

# **Usage**

```
## S3 method for class 'bvpot'
anova(object, object2, ..., half = FALSE)
```
# <span id="page-2-0"></span>anova.bvpot 3

#### **Arguments**

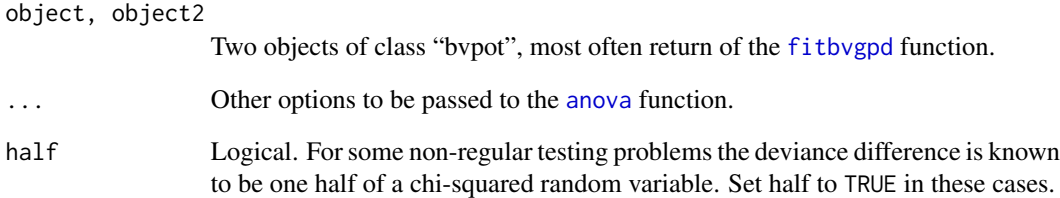

# Value

This function returns an object of class anova. These objects represent analysis-of-deviance tables.

#### Warning

Circumstances may arise such that the asymptotic distribution of the test statistic is not chi-squared. In particular, this occurs when the smaller model is constrained at the edge of the parameter space. It is up to the user recognize this, and to interpret the output correctly.

In some cases the asymptotic distribution is known to be one half of a chi-squared; you can set half = TRUE in these cases.

# Author(s)

Mathieu Ribatet (Alec Stephenson for the "Warning" case)

# See Also

[anova](#page-0-0), [anova.uvpot](#page-3-1)

```
x <- rgpd(1000, 0, 1, -0.25)
y <- rgpd(1000, 2, 0.5, 0)
MO \leftarrow fitbygd(cbind(x,y), c(0, 2))M1 \leftarrow \text{fitbygpd}(\text{cbind}(x, y), \text{c}(0, 2), \text{ model} = \text{"alog"}anova(M0, M1)
```

```
##Non regular case
MO \leftarrow fitbvgpd(cbind(x,y), c(0, 2))M1 \leftarrow fitbvgpd(cbind(x,y), c(0, 2), alpha = 1)
anova(M0, M1, half = TRUE)
```
<span id="page-3-1"></span><span id="page-3-0"></span>

# Description

Computes analysis of deviance for "uvpot" object

# Usage

```
## S3 method for class 'uvpot'
anova(object, object2, ...)
```
# Arguments

object, object2 Two objects of class "uvpot", most often return of the [fitgpd](#page-17-1) function. ... Other options to be passed to the [anova](#page-0-0) function.

## Value

This function returns an object of class anova. These objects represent analysis-of-deviance tables.

# Author(s)

Mathieu Ribatet

# See Also

[anova](#page-0-0), [anova.bvpot](#page-1-1)

```
x <- rgpd(1000, 0, 1, -0.15)
M0 \le fitgpd(x, 0, shape = -0.15)
M1 <- fitgpd(x, 0)
anova(M0, M1)
```
<span id="page-4-0"></span>

# Description

Density, distribution function and random generation for six different parametric bivariate GPD

## Usage

```
rbvgpd(n, alpha, model = "log", asCoef, asCoef1, asCoef2, mar1 =
c(0,1,0), mar2 = mar1)
phygd(q, alpha, model = "log", ascoef, ascoef1, ascoef2, mar1 =c(0,1,0), mar2 = mar1, lower.tail = TRUE)
```
#### Arguments

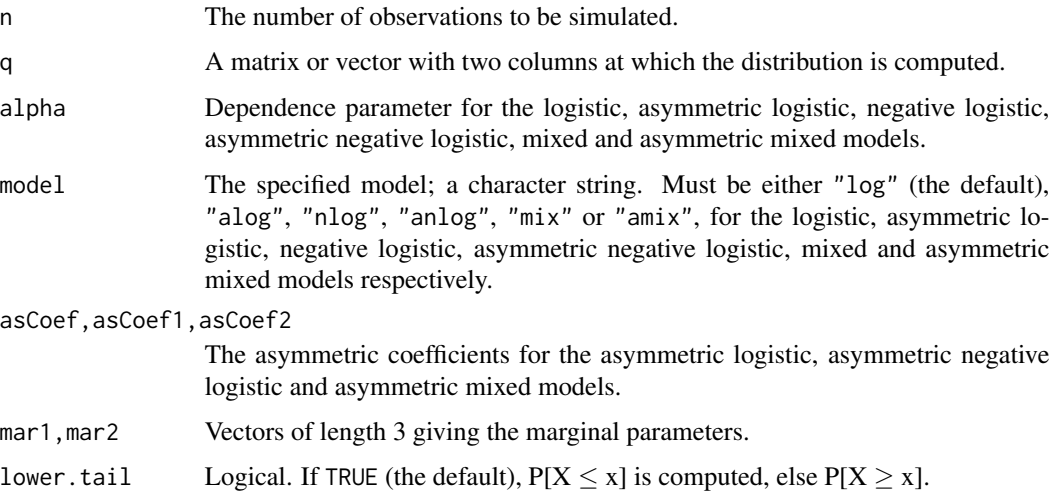

# Details

The logistic and asymmetric logistic models respectively are simulated using bivariate versions of Algorithms 1.1 and 1.2 in Stephenson(2003). All other models are simulated using a root finding algorithm to simulate from the conditional distributions.

# Value

Generate a random vector of length n.

# Author(s)

Mathieu Ribatet (Alec Stephenson for the C codes)

# <span id="page-5-0"></span>References

Stephenson, A. G. (2003) Simulating multivariate extreme value distributions of logistic type. *Extremes*, 6(1), 49–60.

#### Examples

```
x <- rbvgpd(1000, alpha = 0.25, model = "log", mar1 = c(0,1,0.25), mar2
= c(2, 0.5, -0.15)y <- rbvgpd(1000, alpha = 0.75, model = "nlog", mar1 = c(0,1,0.25), mar2
= c(2, 0.5, -0.15)par(mfrow=c(1,2))
plot(x);plot(y)
```
<span id="page-5-1"></span>chimeas *Dependence Measures For Extreme Values Analysis*

# Description

Provide two measures to assess for asymptotic dependence or independence

### Usage

```
chimeas(data, u.range, n.u = 500, xlab, ylabs, ci = 0.95, boot = FALSE,
n.boot = 250, block.size = 50, show.bound = TRUE, which = 1:2, ask =
nb.fig < length(which) && dev.interactive(), ..., col.ci = "grey",
col.bound = "blue", lty.ci = 1, lty.bound = 1)
```
# Arguments

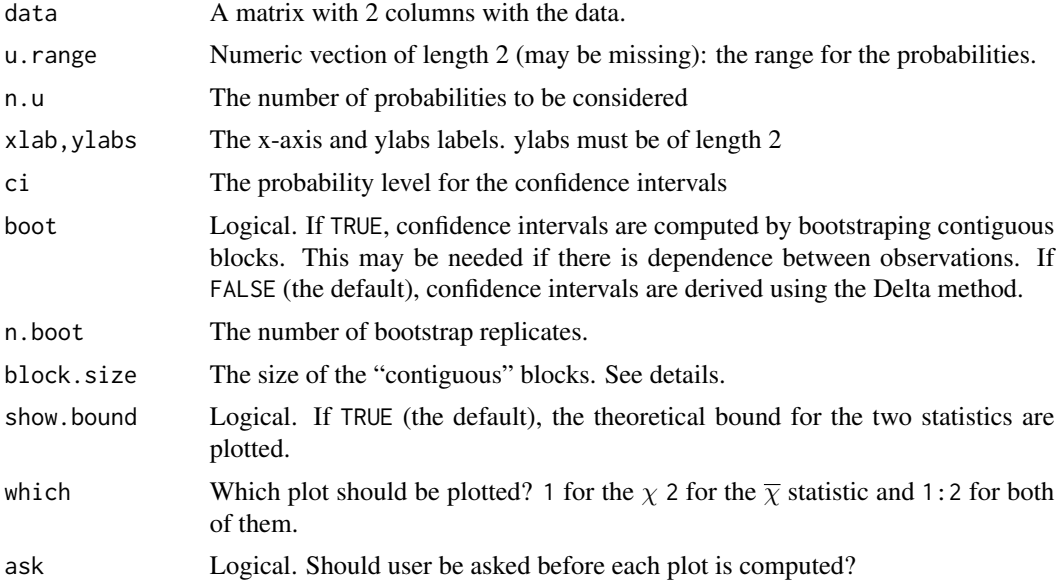

<span id="page-6-0"></span>chimeas **7** 

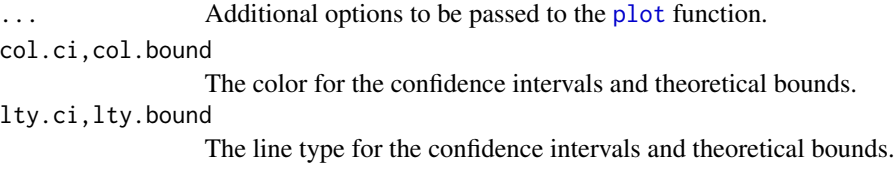

#### Details

These two plots help us to understand the dependence relationship between the two data set. The sign of  $\chi(u)$  determines if the variables are positively or negatively correlated. Two variable are asymptotically independent if  $\lim_{u\to 1}\chi(u) = 0$ . For the independent case,  $\chi(u) = 0$  for all u in (0,1). For the perfect dependence case,  $\chi(u) = 1$  for all u in (0,1). Note that for a bivariate extreme value model,  $\chi(u) = 2(1 - A(0.5))$  for all u in (0,1).

The measure  $\bar{\chi}$  is only useful for asymptotically independent variables. Indeed, for asymptotically dependent variable, we have  $\lim_{u\to 1} \overline{\chi}(u) = 1$ . For asymptotically independent variables,  $\lim_{u\to 1} \overline{\chi}(u)$  reflects the strength of the dependence between variables. For independent variables,  $\overline{\chi}(u) = 0$  for all u in (0,1).

If there is (short range) dependence between observations, users may need to use bootstrap confidence intervals. Bootstrap series are obtained by sampling contiguous blocks, of length l say, uniformly with replacement from the original observations. The block length l should be chosen to be much greater than the short-range dependence and much smaller than the total number of observations.

#### Value

A graphic window.

#### Author(s)

Mathieu Ribatet

#### References

Coles, S., Heffernan, J. and Tawn, J. (1999) Dependence measures for extreme value analyses. *Extremes* 2 339–365.

#### See Also

[tailind.test](#page-55-1), [specdens](#page-53-1), [tsdep.plot](#page-59-1)

```
mc \le simmc(200, alpha = 0.9)
mc2 < - \text{simmc}(100, \text{ alpha} = 0.2)##An independent case
par(mfrow = c(1,2))chimeas(cbind(mc[1:100], mc2))
##Asymptotic dependence
par(mfrow = c(1,2))chimeas(cbind(mc[seq(1,200, by = 2)], mc[seq(2,200, by = 2)]))
```

```
##The same but with bootstrap ci
par(mfrow = c(1,2))chimeas(cbind(mc[seq(1,200, by = 2)], mc[seq(2,200,by = 2)]), boot =
TRUE, n.boot=50)
```
#### clust *Identify Extreme Clusters within a Time Series*

#### Description

A function to identify clusters of exceedances of a time series.

#### Usage

```
clust(data, u, tim.cond = 1, clust.max = FALSE, plot = FALSE,
only.excess = TRUE, ...)
```
# Arguments

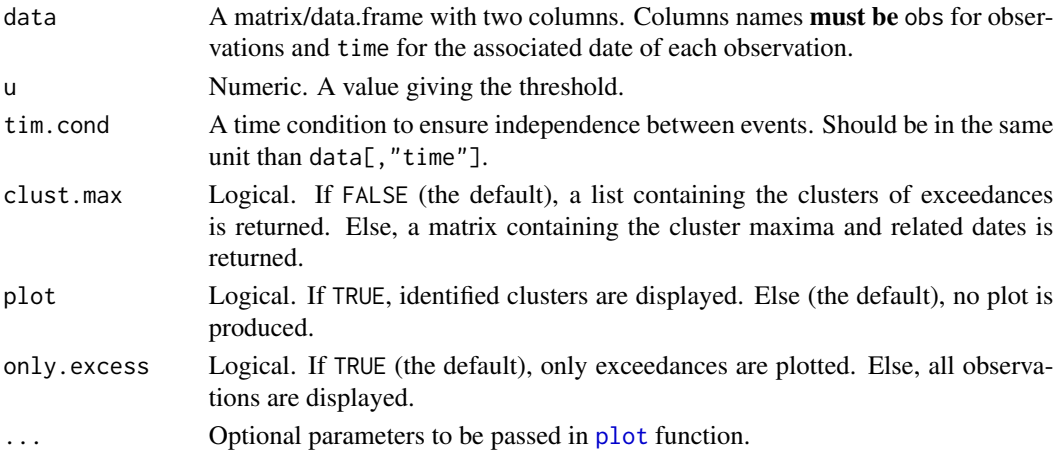

# Details

The clusters of exceedances are defined as follows:

- The first exceedance initiates the first cluster;
- The first observation under the threshold u "ends" the current cluster unless tim.cond does not hold;
- The next exceedance initiates a new cluster;
- The process is iterated as needed.

This function differs from the function clusters of evd Package as independence condition i.e. tim.cond could be a "temporal" condition. That is, two events are considered independent if the inter-arrival time is greater than a fixed duration.

However, it is also possible to used the "index" independence as in [clust](#page-7-1) by setting data[, "time"] = 1:length(data[,"obs"]).

#### <span id="page-8-0"></span>Clusters 9

# Value

If clust.max is FALSE, a list containing the clusters of exceedances is returned. Else, a matrix containing the cluster maxima, related dates and indices are returned.

In any case, the returned object has an attribute exi giving an estimation of the Extremal Index, that is the inverse of the average cluster size.

# Author(s)

Mathieu Ribatet

# See Also

clusters of package evd.

# Examples

```
data(ardieres)
par(mfrow=c(1,2))
clust(ardieres, 4, 10 / 365)
clust(ardieres, 4, 10 / 365, clust.max = TRUE)
clust(ardieres, 4, 10 / 365, clust.max = TRUE, plot = TRUE)
##The same but with optional arguments passed to function ``plot''
clust(ardières, 4, 10 / 365, clust.max = TRUE, plot = TRUE,xlab = "Time (Years)", ylab = "Flood discharges",
xlim = c(1972, 1980))
```
Clusters *Extremal Index Plot*

# Description

Plot estimates of the Extremal Index

#### Usage

```
exiplot(data, u.range, tim.cond = 1, n.u = 50, xlab, ylab, ...)
```
# Arguments

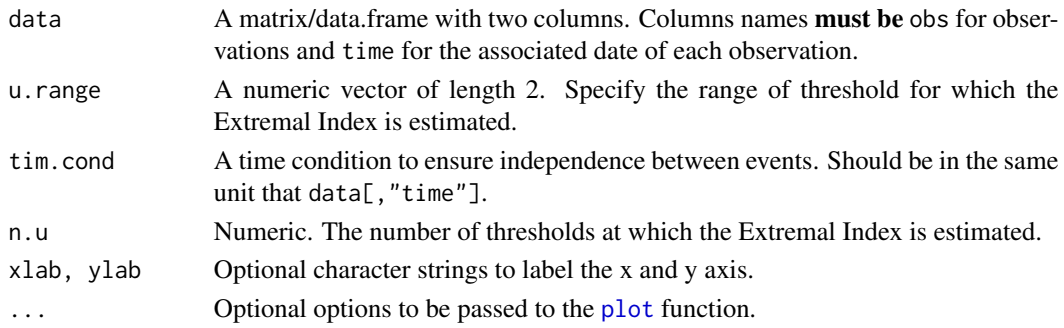

# <span id="page-9-0"></span>Value

Returns invisibly a matrix with two columns. The first one thresh giving the threshold and the second one exi the related Extremal Index estimate.

# Author(s)

Mathieu Ribatet

# See Also

[clust](#page-7-1)

coef.pot *Extract model coefficients of a* 'pot' *model*

# Description

coef extracts model coefficients of an object of class 'pot'

# Usage

```
## S3 method for class 'pot'
coef(object, ...)
```
# Arguments

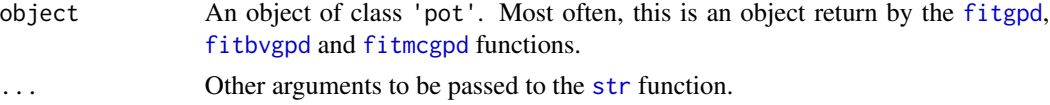

# Value

Standard coef object: see [coef](#page-0-0).

# Author(s)

Christophe Dutang

# See Also

[coef](#page-0-0)

```
set.seed(123)
x \leq - rgpd(500, 0, 1, -0.15)
mle \leq fitgpd(x, 0)coef(mle)
```
<span id="page-10-0"></span>

#### Description

Compute (profile) confidence intervals for the scale, shape GPD parameters and also for GPD quantiles.

#### Usage

```
## S3 method for class 'uvpot'
confint(object, parm, level = 0.95, ..., range, prob,prof = TRUE)
```
## Arguments

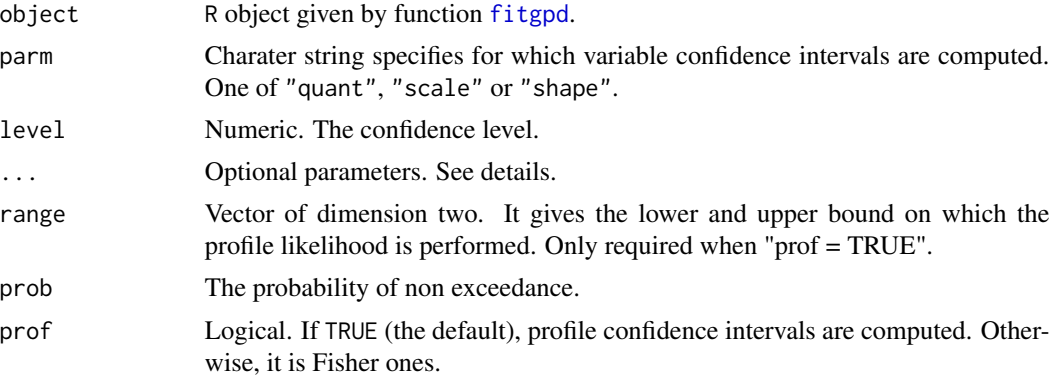

# Details

Additional options can be passed using "..." in the function call. Possibilites are related to the specific functions: link{gpd.fiscale}, link{gpd.fishape}, link{gpd.firl}, link{gpd.pfscale}, link{gpd.pfshape}, link{gpd.pfrl}.

#### Value

Returns a vector of the lower and upper bound for the (profile) confidence interval. Moreover, a graphic of the profile likelihood function is displayed when prof = TRUE.

# Author(s)

Mathieu Ribatet

# See Also

```
link{gpd.fiscale}, link{gpd.fishape}, link{gpd.firl}, link{gpd.pfscale}, link{gpd.pfshape}
and link{gpd.pfrl}
```
#### Examples

```
x <- rgpd(100, 0, 1, 0.25)
mle \le- fitgpd(x, 0)confint(mle, prob = 0.2)confint(mle, parm = "shape")
```
<span id="page-11-1"></span>convassess *Convergence Assessment for Fitted Objects*

# Description

convassess is a generic function used to assess the convergence of the estimation procedure to the global maximum. The function invokes particular methods which depend on the [class](#page-0-0) of the first argument. This function uses several starting values to assess the sensitiveness of the fitted object with respect to starting values.

#### Usage

```
convassess(fitted, n = 50)
```

```
## S3 method for class 'uvpot'
convassess(fitted, n = 50)
## S3 method for class 'mcpot'
convassess(fitted, n = 50)
## S3 method for class 'bvpot'
convassess(fitted, n = 50)
```
#### Arguments

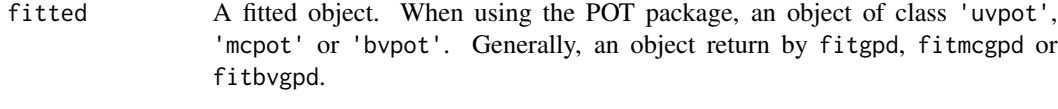

n The number of starting values to be tested.

#### Details

The starting values are defined using the unbiased probability weighted moments fitted on n bootstrap samples.

# Value

Graphics: the considered starting values, the objective values derived from numerical optimizations and traceplots for all estimated parameters. In addition, it returns invisibly all these informations.

# Author(s)

Mathieu Ribatet

<span id="page-11-0"></span>

<span id="page-12-0"></span>dens and the set of the set of the set of the set of the set of the set of the set of the set of the set of the set of the set of the set of the set of the set of the set of the set of the set of the set of the set of the

# See Also

[fitgpd](#page-17-1), [fitmcgpd](#page-24-1), [fitbvgpd](#page-20-1)

#### Examples

```
##Univariate Case
x <- rgpd(30, 0, 1, 0.2)
med <- fitgpd(x, 0, "med")
convassess(med)
##Bivariate Case
x \le - rbvgpd(50, model = "log", alpha = 0.5, mar1 = c(0, 1, 0.2))
log < - fitbvgpd(x, c(\emptyset, \emptyset))
convassess(log)
```
<span id="page-12-1"></span>dens *Density Plot: Univariate Case*

# <span id="page-12-2"></span>Description

dens is a generic function used to plot the density. The function invokes particular methods which depend on the [class](#page-0-0) of the first argument. So the function plots density for univariate POT models.

#### Usage

```
dens(fitted, ...)
## S3 method for class 'uvpot'
dens(fitted, main, xlab, ylab, dens.adj = 1,
kern.lty = 2, rug = TRUE, plot.kernel = TRUE, plot.hist = TRUE,
hist,col = NULL, ...)
```
# Arguments

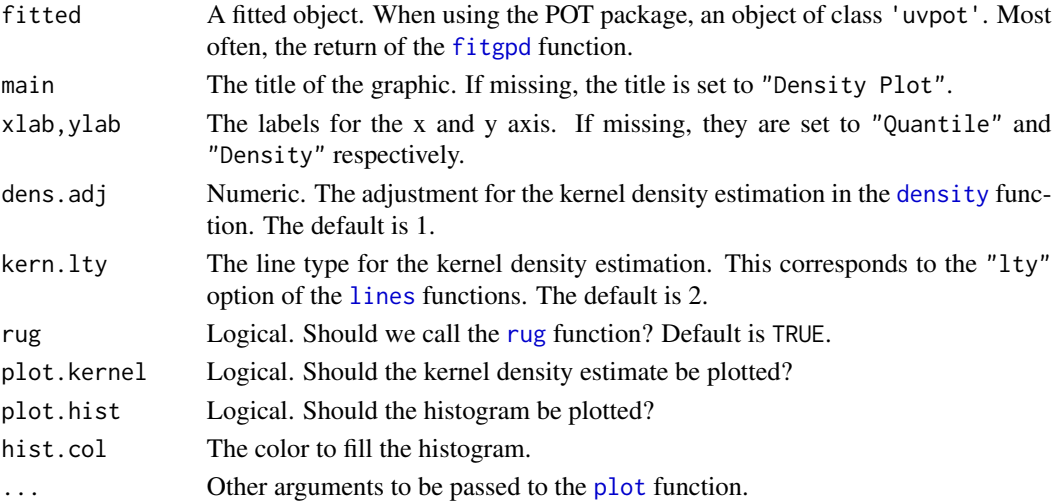

# <span id="page-13-0"></span>Details

The density plot consists of plotting on the same windows the theoretical density and a kernel estimation one. If the theoretical model is correct, then the two densities should be "similar".

# Value

A graphical window.

#### Author(s)

Mathieu Ribatet

# See Also

[dens](#page-12-1), [dens.uvpot](#page-12-2)

# Examples

```
x <- rgpd(75, 1, 2, 0.1)
pwmu <- fitgpd(x, 1, "pwmu")
dens(pwmu)
```
#### <span id="page-13-1"></span>dexi *Compute the Density of the Extremal Index*

# Description

Compute the density of the extremal index using simulations from a fitted markov chain model.

# Usage

```
dexi(x, n.sim = 1000, n.mc = length(x$data), plot = TRUE, \dots)
```
#### Arguments

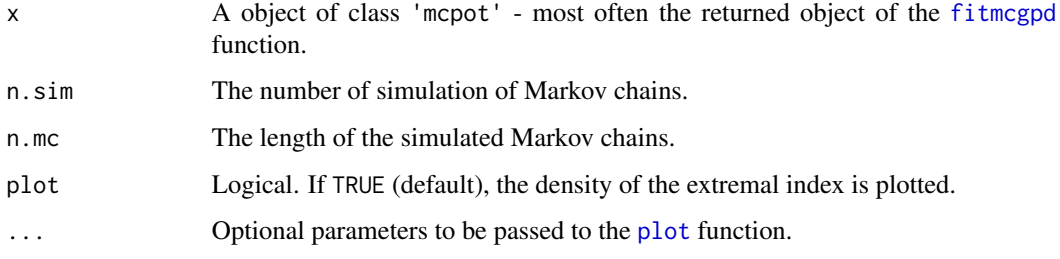

# <span id="page-14-0"></span>Details

The Markov chains are simulated using the [simmc](#page-51-1) function to obtained dependent realisations  $u_i$ of standard uniform realizations. Then, they are transformed to correspond to the parameter of the fitted markov chain model. Thus, if  $u, \sigma, \xi$  is the location, scale and shape parameters; and  $\lambda$  is the probability of exceedance of  $u$ , then by defining :

$$
\sigma_* = \xi \times \frac{u}{\lambda^{-\xi} - 1}
$$

the realizations  $y_i = qgp d(u_i, 0, \sigma_*, \xi)$  are distributed such as the probability of exceedance of u is equal to  $\lambda$ .

At last, the extremal index for each generated Markov chain is estimated using the estimator of Ferro and Segers (2003) (and thus avoid any declusterization).

#### Value

The function returns a optionally plot of the kernel density estimate of the extremal index. In addition, the vector of extremal index estimations is returned invisibly.

#### Author(s)

Mathieu Ribatet

#### References

Fawcett L., and Walshaw D. (2006) Markov chain models for extreme wind speed. Environmetrics, 17:(8) 795–809.

Ferro, C. and Segers, J. (2003) Inference for clusters of extreme values. Journal of the Royal Statistical Society. Series B 65:(2) 545–556.

Ledford A., and Tawn, J. (1996) Statistics for near Independence in Multivariate Extreme Values. Biometrika, 83 169–187.

Smith, R., and Tawn, J., and Coles, S. (1997) Markov chain models for threshold exceedances. Biometrika, 84 249–268.

#### See Also

[simmc](#page-51-1), [fitmcgpd](#page-24-1), [fitexi](#page-22-1)

```
mc <- simmc(100, alpha = 0.25)
mc \leq -qgpd(mc, \theta, 1, 0.25)log < - fitmcgpd(mc, 2, shape = 0.25, scale = 1)
dexi(log, n.sim = 100)
```
<span id="page-15-0"></span>

#### Description

The Dispersion Index Plot

#### Usage

```
diplot(data, u.range, main, xlab, ylab, nt = max(200, nrow(data)),
conf=0.95, ...)
```
#### Arguments

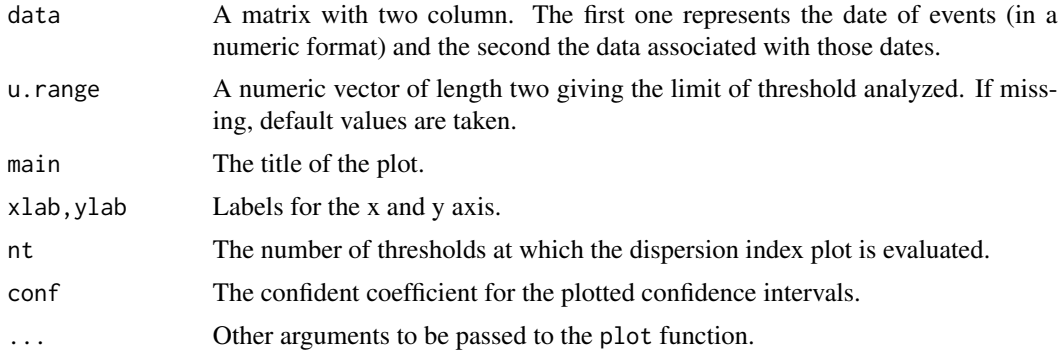

### Details

According to the Extreme Value Theory, the number of exceedance over a high threshold in a fixed period - generally a year - must be distributed as Poisson process. As for a random variable Poisson distributed, the ratio of the variance and the mean is equal to 1, one can test if the ratio  $DI = var/mean$  differs from 1. Moreover, confidence levels for DI can be calculated by testing against a  $\chi^2$  distribution with M-1 degree of freedom, M being the total number of fixed periods generally the total number of years in the sample. So, the Poisson hypothesis is not rejected if the estimated DI is within the range

$$
\left[\frac{\chi^2_{\alpha/2,\text{M}-1}}{\text{M}-1},\frac{\chi^2_{1-\alpha/2,\text{M}-1}}{\text{M}-1}\right]
$$

# Value

It returns invisibly a list with two components. The first one 'thresh' gives the thresholds analyzed. The second 'DI' gives the dispersion index relative to the threshold.

#### Author(s)

Mathieu Ribatet

# <span id="page-16-0"></span>References

Cunnane, C. (1979) Note on the poisson assumption in partial duration series model. Water Resource Research, 15(2) :489–494.

## Examples

```
data(ardieres)
ardieres <- clust(ardieres, 4, 10 / 365, clust.max = TRUE)
diplot(ardieres)
```
Fisher Confidence Interval

*Fisher Based Confidence Interval for the GP Distribution*

# <span id="page-16-1"></span>Description

Compute Fisher based confidence intervals on parameter and return level for the GP distribution. This is achieved through asymptotic theory and the Observed information matrix of Fisher and eventually the Delta method.

#### Usage

gpd.fishape(fitted, conf = 0.95) gpd.fiscale(fitted, conf = 0.95) gpd.firl(fitted, prob, conf = 0.95)

# Arguments

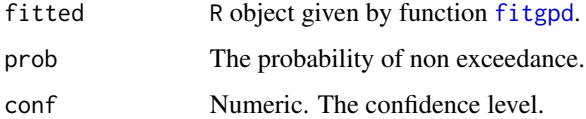

# Value

Returns a vector of the lower and upper bound for the confidence interval.

# Author(s)

Mathieu Ribatet

# See Also

[rp2prob](#page-50-1), [prob2rp](#page-50-1), [gpd.pfscale](#page-44-1), [gpd.pfshape](#page-44-1), [gpd.pfrl](#page-44-1) and [confint](#page-0-0)

# Examples

```
data(ardieres)
ardieres <- clust(ardieres, 4, 10 / 365, clust.max = TRUE)
fitted <- fitgpd(ardieres[,"obs"], 5, 'mle')
gpd.fishape(fitted)
gpd.fiscale(fitted)
```
Fit the GP Distribution

*Fitting a GPD to Peaks Over a Threshold*

# <span id="page-17-1"></span>Description

Maximum (Penalized) Likelihood, Unbiased Probability Weighted Moments,Biased Probability Weighted Moments, Moments, Pickands', Minimum Density Power Divergence, Medians, Likelihood Moment and Maximum Goodness-of-Fit Estimators to fit Peaks Over a Threshold to a GP distribution.

# Usage

fitgpd(data, threshold, est = "mle",  $\ldots$ )

#### Arguments

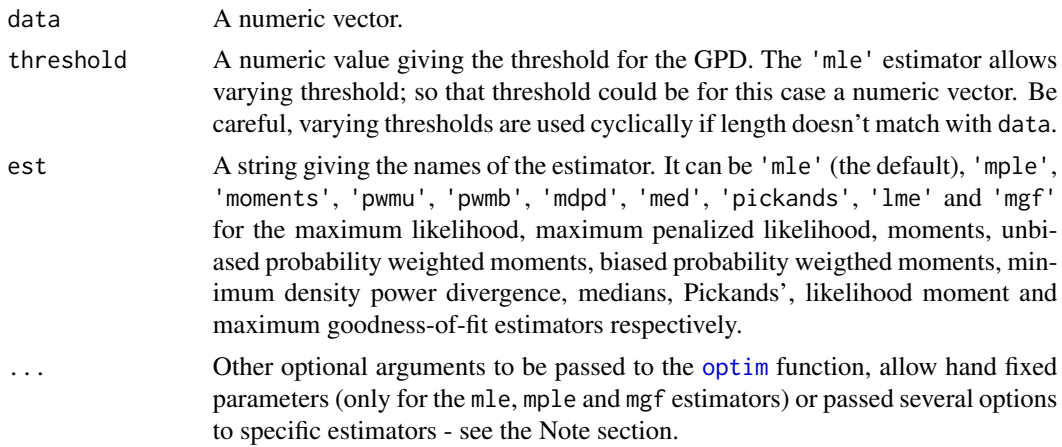

#### Value

This function returns an object of class "uvpot" with components:

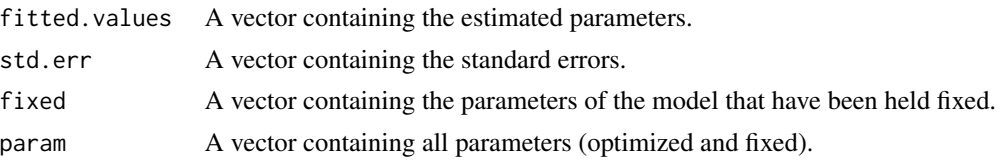

<span id="page-17-0"></span>

<span id="page-18-0"></span>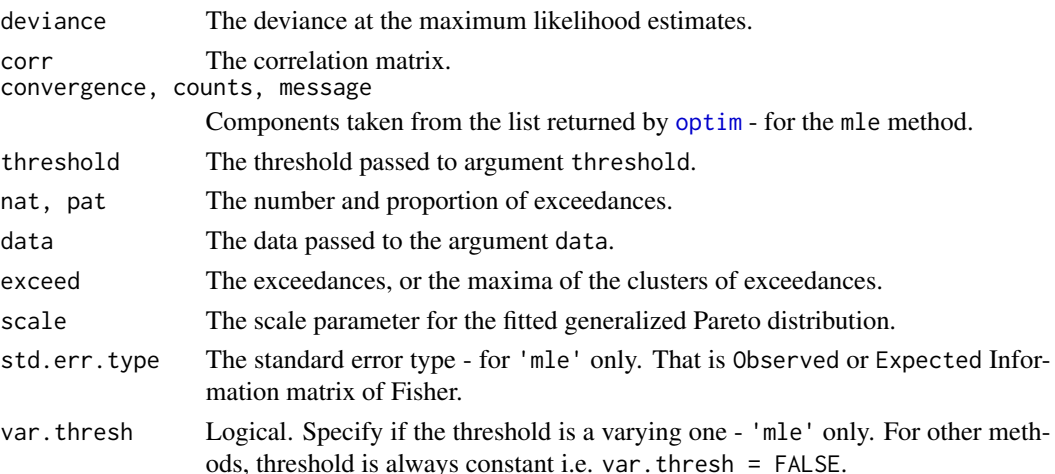

#### Note

The Maximum Likelihood estimator is obtained through a slightly modified version of Alec Stephenson's fpot.norm function in the evd package.

For the 'mple' estimator, the likelihood function is penalized using the following function :

$$
P(\xi) = \begin{cases} 1, & \xi \le 0 \\ \exp\left[-\lambda \left(\frac{1}{1-\xi} - 1\right)^{\alpha}\right], & 0 < \xi < 1 \\ 0, & \xi \ge 1 \end{cases}
$$

where  $\alpha$  and  $\lambda$  are the penalizing constants. Coles and Dixon (1999) suggest the use of  $\alpha = \lambda = 1$ . The 'lme' estimator has a special parameter 'r'. Zhang (2007) shows that a value of -0.5 should be accurate in most of the cases. However, other values such as  $r < 0.5$  can be explored. In particular, if r is approximatively equal to the opposite of the true shape parameter value, then the lme estimate is equivalent to the mle estimate.

The 'pwmb' estimator has special parameters 'a' and 'b'. These parameters are called the "plottingposition" values. Hosking and Wallis (1987) recommend the use of  $a = 0.35$  and  $b = 0$  (the default). However, different values can be tested.

For the 'pwmu' and 'pwmb' approaches, one can pass the option 'hybrid = TRUE' to use hybrid estimators as proposed by Dupuis and Tsao (1998). Hybrid estimators avoid to have no feasible points.

The mdpd estimator has a special parameter 'a'. This is a parameter of the "density power divergence". Juarez and Schucany (2004) recommend the use of  $a = 0.1$ , but any value of a such as a > 0 can be used (small values are recommend yet).

The med estimator admits two extra arguments tol and maxit to control the "stopping-rule" of the optimization process.

The mgf approach uses goodness-of-fit statistics to estimate the GPD parameters. There are currently 8 different statitics: the Kolmogorov-Smirnov "KS", Cramer von Mises "CM", Anderson Darling "AD", right tail Anderson Darling "ADR", left tail Anderson Darling "ADL", right tail Anderson Darling (second degree) "AD2R", left tail Anderson Darling (second degree) "AD2L" and the Anderson Darling (second degree) "AD2" statistics.

#### <span id="page-19-0"></span>Author(s)

Mathieu Ribatet

#### References

Coles, S. (2001) *An Introduction to Statistical Modelling of Extreme Values*. Springer Series in Statistics. London.

Coles, S. and Dixon, M. (1999) Likelihood-Based Inference for Extreme Value Models. Extremes  $2(1):5-23.$ 

Dupuis, D. and Tsao (1998) M. A hybrid estimator for generalized Pareto and extreme-value distributions. Communications in Statistics-Theory and Methods 27:925–941.

Hosking, J. and Wallis, J. (1987) Parameters and Quantile Estimation for the Generalized Pareto Distribution. Technometrics 29:339–349.

Juarez, S. and Schucany, W. (2004) Robust and Efficient Estimation for the Generalized Pareto Distribution. Extremes 7:237–251.

Luceno, A. (2006) Fitting the generalized Pareto distribution to data using maximum goodness-offit estimators. Computational Statistics and Data Analysis 51:904–917.

Peng, L. and Welsh, A. (2001) Robust Estimation of the Generalized Pareto Distribution. Extremes 4:53–65.

Embrechts, P and Kluppelberg, C. and Mikosch, T (1997) *Modelling Extremal Events for Insurance and Finance.* Springers.

Pickands, J. (1975) Statistical Inference Using Extreme Order Statistics. Annals of Statistics. 3:119–131.

Zhang, J. (2007) Likelihood Moment Estimation for the Generalized Pareto Distribution. Australian and New Zealand Journal of Statistics. 49(1):69–77.

# See Also

The following usual generic functions are available [print](#page-0-0), [plot](#page-0-0), [confint](#page-0-0) and [anova](#page-0-0) as well as new generic functions [retlev](#page-46-1), [qq](#page-45-1), [pp](#page-40-1), [dens](#page-12-1) and [convassess](#page-11-1).

```
x <- rgpd(200, 1, 2, 0.25)
mle <- fitgpd(x, 1, "mle")$param
pwmu <- fitgpd(x, 1, "pwmu")$param
pwmb <- fitgpd(x, 1, "pwmb")$param
pickands <- fitgpd(x, 1, "pickands")$param ##Check if Pickands estimates
                                            ##are valid or not !!!
med <- fitgpd(x, 1, "med", \qquad ##Sometimes the fitting algo is not
start = list(scale = 2, shape = 0.25))$param ##accurate. So specify
                                            ##good starting values is
                                            ##a good idea.
mdpd <- fitgpd(x, 1, "mdpd")$param
lme <- fitgpd(x, 1, "lme")$param
mple <- fitgpd(x, 1, "mple")$param
ad2r < -fityd(x, 1, "mgf", stat = "AD2R")\
```
#### <span id="page-20-0"></span>fitbvgpd 21

```
print(rbind(mle, pwmu, pwmb, pickands, med, mdpd, lme,
mple, ad2r))
##Use PWM hybrid estimators
fitypd(x, 1, "pwmu", hybrid = FALSE)##Now fix one of the GPD parameters
##Only the MLE, MPLE and MGF estimators are allowed !
fitgpd(x, 1, "mle", scale = 2)
fitgpd(x, 1, "mple", shape = 0.25)
```
<span id="page-20-1"></span>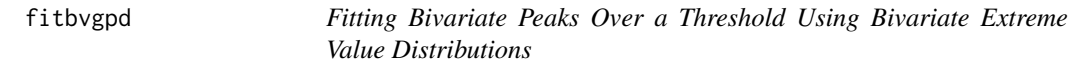

# Description

Fitting a bivariate extreme value distribution to bivariate exceedances over thresholds using censored maximum likelihood procedure.

# Usage

```
fitbvgpd(data, threshold, model = "log", start, ..., cscale = FALSE,
cshape = FALSE, std.err.type = "observed", corr = FALSE, warn.inf = TRUE,
method = "BFGS")
```
# Arguments

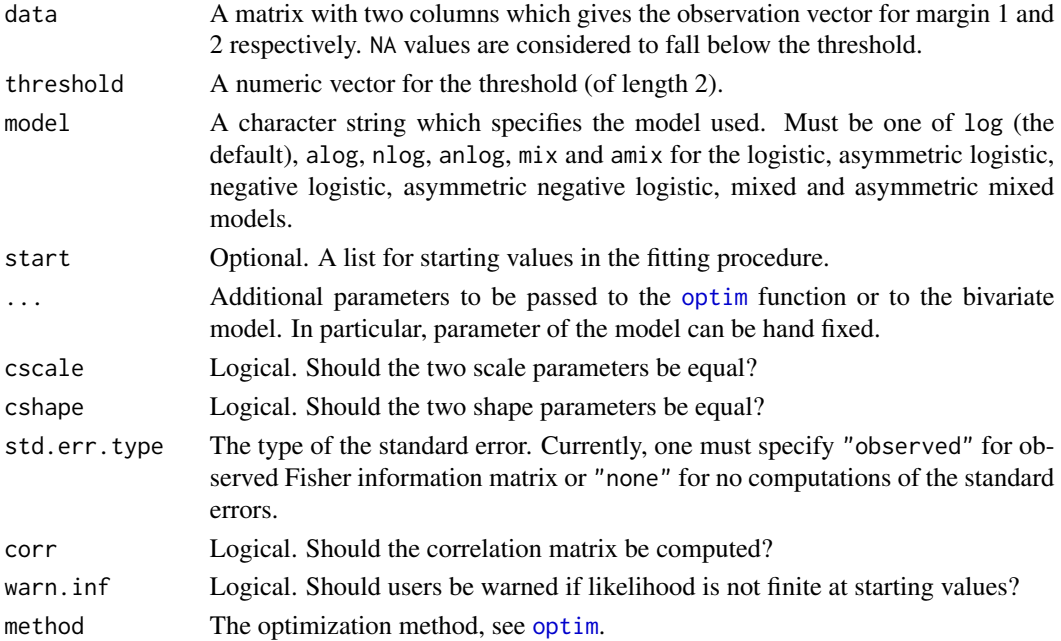

# <span id="page-21-0"></span>Details

The bivariate exceedances are fitted using censored likelihood procedure. This methodology is fully described in Ledford (1996).

Most of models are described in Kluppelberg (2006).

#### Value

The function returns an object of class c("bvpot","pot"). As usual, one can extract several features using [fitted](#page-0-0) (or [fitted.values](#page-0-0)), [deviance](#page-0-0), [logLik](#page-0-0) and [AIC](#page-0-0) functions.

![](_page_21_Picture_231.jpeg)

# Warnings

Because of numerical problems, their exists artificial numerical constraints imposed on each model. These are:

- For the logistic and asymmetric logistic models:  $\alpha$  must lie in [0.05, 1] instead of [0,1];
- For the negative logistic model:  $\alpha$  must lie in [0.01, 15] instead of [0,  $\infty$ [;
- For the asymmetric negative logistic model:  $\alpha$  must lie in [0.2, 15] instead of [0,  $\infty$ [;
- For the mixed and asymmetric mixed models: None artificial numerical constraints are imposed.

For this purpose, users must check if estimates are near these artificial numerical constraints. Such cases may lead to substantial biases on the GP parameter estimates. One way to detect quickly if estimates are near the border constraints is to look at the standard errors for the dependence parameters. Small values (i.e. < 1e-5) often indicates that numerical constraints have been reached.

#### <span id="page-22-0"></span>fitexi 23

In addition, users must be aware that the mixed and asymmetric mixed models can not deal with perfect dependence.

Thus, user may want to plot the Pickands' dependence function to see if variable are near independence or dependence cases using the [pickdep](#page-35-1) function.

#### Author(s)

Mathieu Ribatet

# References

Coles, S., Heffernan, J. and Tawn, J. (1999) Dependence Measure for Extreme Value Analyses. Extremes, 2:4 339–365.

Kl\"uppelberg, C., and May A. (2006) Bivariate extreme value distributions based on polynomial dependence functions. Mathematical Methods in the Applied Sciences, 29: 1467–1480.

Ledford A., and Tawn, J. (1996) Statistics for near Independence in Multivariate Extreme Values. Biometrika, 83: 169–187.

#### See Also

The following usual generic functions are available [print](#page-0-0), [plot](#page-0-0) and [anova](#page-0-0) as well as new generic functions [retlev](#page-46-1) and [convassess](#page-11-1).

See also [pickdep](#page-35-1), [specdens](#page-53-1).

For [optim](#page-0-0)ization in R, see optim.

#### Examples

```
x <- rgpd(1000, 0, 1, 0.25)
y <- rgpd(1000, 3, 1, -0.25)
ind \leq fitbvgpd(cbind(x, y), c(0, 3), "log")
ind
ind2 <- fitbvgpd(cbind(x, y), c(0, 3), "log", alpha = 1)
ind2
ind3 <- fitbvgpd(cbind(x, y), c(0, 3), cscale = TRUE)
ind3
##The mixed model can not deal with perfect dependent variables
##Thus, there is a substantial bias in GPD parameter estimates
dep \le fitbvgpd(cbind(x, x + 3), c(0, 3), "mix")
dep
```
<span id="page-22-1"></span>fitexi *Extremal Index Estimation*

#### **Description**

Estimation of the extremal index using interexceedance times.

# <span id="page-23-0"></span>Usage

fitexi(data, threshold)

#### Arguments

![](_page_23_Picture_143.jpeg)

#### Details

The extremal index estimator proposed by Ferro and Segers (2003) is based on interexceedance times. In particular, it does not require a specific declusterization of the time series.

The tim.cond gives an "automatic" procedure to decluster the time series without any subjective choice to define the independence condition between clusters.

# Value

This function returns a list with two components. The first one exi gives the estimate of the extremal index; while the second, tim.cond gives the time condition for independence between events to be passed to the [clust](#page-7-1) function.

# Author(s)

Mathieu Ribatet

#### References

Ferro, C. and Segers, J. (2003) Inference for clusters of extreme values. Journal of the Royal Statistical Society. Series B 65:2 545–556.

#### See Also

[clust](#page-7-1)

```
n.obs <- 500
x \leftarrow \text{resp}(n.obs + 1)y \le - pmax(x[-1], x[-(n.obs + 1)])## The extremal index is 0.5
u \leftarrow quantile(y, 0.95)
fitexi(y, u)
```
<span id="page-24-1"></span><span id="page-24-0"></span>

#### Description

Fitting a Markov chain to cluster exceedances using a bivariate extreme value distribution and a censored maximum likelihood procedure.

#### Usage

```
fitmcgpd(data, threshold, model = "log", start, ..., std.err.type =
"observed", corr = FALSE, warn.inf = TRUE, method = "BFGS")
```
# Arguments

![](_page_24_Picture_221.jpeg)

#### Details

The Markov Chain model is defined as follows:

$$
L(y; \theta_1, \theta_2) = f(x_1; \theta_1) \prod_{i=2}^{n} f(y_i | y_{i-1}; \theta_1, \theta_2)
$$

As exceedances above a (high enough) threshold are of interest, it is assumed that the marginal are GPD distributed, while the joint distribution is represented by a bivariate extreme value distribution. Smith et al. (1997) present theoretical results about this Markov Chain model.

The bivariate exceedances are fitted using censored likelihood procedure. This methodology is fully described in Ledford (1996).

Most of models are described in Kluppelberg (2006).

# <span id="page-25-0"></span>Value

![](_page_25_Picture_241.jpeg)

The function returns an object of class c("mcpot", "uvpot", "pot"). As usual, one can

# Warnings

Because of numerical problems, there exists artificial numerical constraints imposed on each model. These are:

- For the logistic and asymmetric logistic models:  $\alpha$  must lie in [0.05, 1] instead of [0,1];
- For the negative logistic model:  $\alpha$  must lie in [0.01, 15] instead of [0,  $\infty$ [;
- For the asymmetric negative logistic model:  $\alpha$  must lie in [0.2, 15] instead of [0,  $\infty$ [;
- For the mixed and asymmetric mixed models: None artificial numerical constraints are imposed.

For this purpose, users must check if estimates are near these artificial numerical constraints. Such cases may lead to substantial biases on the GP parameter estimates. One way to detect quickly if estimates are near the border constraints is to look at the standard errors for the dependence parameters. Small values (i.e. < 1e-5) often indicates that numerical constraints have been reached. In addition, users must be aware that the mixed and asymmetric mixed models can not deal with perfect dependence.

Thus, user may want to plot the Pickands' dependence function to see if variable are near independence or dependence cases using the [pickdep](#page-35-1) function.

In addition, we recommend to fix the marginal parameters. Indeed, even this is a two steps optimization procedure, this avoid numerical troubles - the likelihood function for the Markov chain model seems to be problematic. Thus, estimates are often better using the two stages approach.

<span id="page-26-0"></span>fitpp 27

## Author(s)

Mathieu Ribatet

# References

Kl\"uppelberg, C., and May A. (2006) Bivariate extreme value distributions based on polynomial dependence functions. Mathematical Methods in the Applied Sciences, 29 1467–1480.

Ledford A., and Tawn, J. (1996) Statistics for near Independence in Multivariate Extreme Values. Biometrika, 83 169–187.

Smith, R., and Tawn, J., and Coles, S. (1997) Markov chain models for threshold exceedances. Biometrika, 84 249–268

# See Also

The following usual generic functions are available [print](#page-0-0), [plot](#page-0-0) as well as new generic functions [retlev](#page-46-1) and [convassess](#page-11-1).

See also [pickdep](#page-35-1).

For optimization in R, see [optim](#page-0-0).

#### Examples

```
mc <- simmc(1000, alpha = 0.25)
mc \leq -qgpd(mc, 0, 1, 0.25)##A first application when marginal parameter are estimated
fitmcgpd(mc, 0)
##Another one where marginal parameters are fixed
mle <- fitgpd(mc, 0)
fitmcgpd(mc, 0, scale = mle$param["scale"], shape = mle$param["shape"])
```
![](_page_26_Picture_144.jpeg)

#### Description

This function estimates the point process characterisation from exceedances above a threshold.

# Usage

```
fitpp(data, threshold, noy = length(data) / 365.25, start, ...,
std.err.type = "observed", corr = FALSE, method = "BFGS", warn.inf = TRUE)
```
# <span id="page-27-0"></span>Arguments

![](_page_27_Picture_214.jpeg)

# Value

This function returns a list with components:

![](_page_27_Picture_215.jpeg)

# Author(s)

Mathieu Ribatet

#### <span id="page-28-0"></span>Flood Flows 29

# References

Coles, S. (2001) *An Introduction to Statistical Modelling of Extreme Values*. Springer Series in Statistics. London.

Embrechts, P and Kluppelberg, C. and Mikosch, T (1997) *Modelling Extremal Events for Insurance and Finance.* Springers.

Pickands, J. (1975) Statistical Inference Using Extreme Order Statistics. Annals of Statistics. 3:119–131.

# Examples

```
x <- rgpd(1000, 0, 1, 0.2)
fitpp(x, 0)
```
Flood Flows *High Flood Flows of the Ardieres River at Beaujeu*

# Description

A data frame containing flood discharges, in units of cubic meters per second, of the Ardieres River at Beaujeu (FRANCE), over a period of 33 years and the related date of those events.

## Usage

```
data(ardieres)
```
#### Format

A data frame with two columns: "time" and "obs".

#### Author(s)

Mathieu Ribatet

```
data(ardieres)
plot(ardieres, xlab = "Time (Years)", ylab = expression(paste("Flood
discharges ", m^2/s, sep="")), type = "l")
```
<span id="page-29-0"></span>Generalized Pareto *The Generalized Pareto Distribution*

# Description

Density, distribution function, quantile function and random generation for the GP distribution with location equal to 'loc', scale equal to 'scale' and shape equal to 'shape'.

#### Usage

```
rgpd(n, loc = 0, scale = 1, shape = 0)
pgpd(q, loc = 0, scale = 1, shape = 0, lower.tail = TRUE, lambda = 0)qgpd(p, loc = 0, scale = 1, shape = 0, lower.tail = TRUE, lambda = 0)dgpd(x, loc = 0, scale = 1, shape = 0, log = FALSE)
```
## Arguments

![](_page_29_Picture_261.jpeg)

# Value

If 'loc', 'scale' and 'shape' are not specified they assume the default values of '0', '1' and '0', respectively.

The GP distribution function for loc = u, scale =  $\sigma$  and shape =  $\xi$  is

$$
G(x) = 1 - \left[1 + \frac{\xi(x - u)}{\sigma}\right]^{-1/\xi}
$$

for  $1 + \xi(x - u)/\sigma > 0$  and  $x > u$ , where  $\sigma > 0$ . If  $\xi = 0$ , the distribution is defined by continuity corresponding to the exponential distribution.

By definition, the GP distribution models exceedances above a threshold. In particular, the  $G$  function is a suited candidate to model

$$
\Pr\left[X \ge x | X > u\right] = 1 - G(x)
$$

for  $u$  large enough.

#### <span id="page-30-0"></span>gpd2frech 31

However, it may be usefull to model the "non conditional" quantiles, that is the ones related to  $Pr[X \leq x]$ . Using the conditional probability definition, one have :

$$
\Pr\left[X \ge x\right] = (1 - \lambda) \left(1 + \xi \frac{x - u}{\sigma}\right)^{-1/\xi}
$$

where  $\lambda = \Pr[X \le u]$ .

When  $\lambda = 0$ , the "conditional" distribution is equivalent to the "non conditional" distribution.

# Examples

```
dgpd(0.1)
rgpd(100, 1, 2, 0.2)
qgpd(seq(0.1, 0.9, 0.1), 1, 0.5, -0.2)
pgpd(12.6, 2, 0.5, 0.1)
##for non conditional quantiles
qgpd(seq(0.9, 0.99, 0.01), 1, 0.5, -0.2, lambda = 0.9)
pgpd(2.6, 2, 2.5, 0.25, lambda = 0.5)
```
gpd2frech *Transforms GPD Observations to Unit Frechet Ones and Vice Versa*

#### Description

Transforms GPD observations to unit Frechet ones and vice versa

# Usage

 $gpd2frech(x, loc = 0, scale = 1, shape = 0, pat = 1)$ frech2gpd(z, loc = 0, scale = 1, shape = 0, pat = 1)

#### Arguments

![](_page_30_Picture_241.jpeg)

# Details

Let  $x_i$ ,  $i = 1, \ldots, n$  be the realisation of a GPD random variable. Thus, the transformation to unit Frechet is defined as:

$$
z_i = -\frac{1}{\log\left[1 - pat\left(1 + shape\frac{x_i - loc}{scale}\right)_{+}^{-1/shape}\right]}
$$

## Value

A numeric vector.

#### Author(s)

Mathieu Ribatet

# Examples

 $x \leq -$  rgpd(10, 0, 1, 0.25) z <- gpd2frech(x, 0, 1, 0.25) z  $all(frech2gpd(z, 0, 1, 0.25) == x)$ 

#### L-moments *Compute Sample L-moments*

# Description

Compute the sample L-moments - unbiased version.

#### Usage

```
samlmu(x, nmom = 4, sort.data = TRUE)
```
#### Arguments

![](_page_31_Picture_133.jpeg)

#### Value

This function returns a vector of length nmom corresponding to the sample L-moments. Note that for orders greater or equal than 3 it is the L-moments ratio that is sample L-coefficient of variation, sample L-skewness, sample L-kurtosis, ...

# References

Hosking, J. R. M. (1990) L-moment analysis and estimation of order statistics. Journal of the Royal Statistical Society Series B, 52: 105–124.

```
x \leftarrow runif(50)samlmu(x, \text{nom} = 5)
```
<span id="page-31-0"></span>

<span id="page-32-0"></span>

#### Description

Plots of sample L-Skewness ans L-Kurtosis estimates at various thresholds for peaks over threshold modelling, using the Generalized Pareto parametrization.

#### Usage

```
lmomplot(data, u.range, nt = max(50, length(data)), identify = TRUE,
...)
```
## Arguments

![](_page_32_Picture_170.jpeg)

#### Details

For each thresholds, sample L-skewness and L-kurtosis are computed. If data are GP distributed, one have :

$$
\tau_4 = \frac{\tau_3 \left(1 + 5 \tau_3\right)}{5 + \tau_3}
$$

So, a threshold is acceptable if sample  $(\tau_3, \tau_4)$  are near the theoretical curve.

# Warnings

L-moments plot are really difficult to interpret. It can help us to say if the GP distribution is suited to model data.

## Author(s)

Mathieu Ribatet

# References

Hosking, J. R. M. and Wallis, J. R. (1997) *Regional Frequency Analysis*. Cambridge University Press.

Begueria, S. (2005) Uncertainties in partial duration series modelling of extremes related to the choice of the threshold value. Journal of Hydrology, 303(1-4): 215–230.

# See Also

[fitgpd](#page-17-1), [mrlplot](#page-34-1), [tcplot](#page-56-1)

# Examples

```
data(ardieres)
ardieres <- clust(ardieres, 4, 10 / 365, clust.max = TRUE)
flows <- ardieres[, "obs"]
lmomplot(flows, identify = FALSE)
```
logLik.pot *Extract Log-Likelihood*

# Description

Extract Log-Likelihood for object of class 'pot'

# Usage

```
## S3 method for class 'pot'
logLik(object, ...)
```
# Arguments

![](_page_33_Picture_145.jpeg)

# Value

Standard logLik object: see [logLik](#page-0-0).

# Author(s)

Mathieu Ribatet

# See Also

[logLik](#page-0-0)

```
x <- rgpd(500, 0, 1, -0.15)
mle <- fitgpd(x, 0)
logLik(mle)
```
<span id="page-33-0"></span>

<span id="page-34-1"></span><span id="page-34-0"></span>

#### Description

The empirical mean residual life plot.

#### Usage

```
mrlplot(data, u.range, main, xlab, ylab, nt = max(100, length(data)),
lty = rep(1,3), col = c('grey', 'black', 'grey'), conf = 0.95, lwd = c(1,1.5, 1), \ldots
```
#### **Arguments**

![](_page_34_Picture_252.jpeg)

#### Details

The empirical mean residual life plot is the locus of points

$$
\left(u, \frac{1}{n_u} \sum_{i=1}^{n_u} (x_{(i)} - u)\right)
$$

where  $x_{(1)}, \ldots, x_{(n_u)}$  are the  $n_u$  observations that exceed the threshold u. If the exceedances of a threshold  $u_0$  are generalized Pareto, the empirical mean residual life plot should be approximately linear for  $u > u_0$ .

The confidence intervals within the plot are symmetric intervals based on the approximate normality of sample means.

#### Value

A list with components x and y is invisibly returned. The components contain those objects that were passed to the formal arguments  $x$  and  $y$  of matplot in order to create the mean residual life plot.

# <span id="page-35-0"></span>Author(s)

Stuart Coles and Alec Stephenson

#### References

Coles, S. (2001) *An Introduction to Statistical Modelling of Extreme Values*. Springer Series in Statistics. London.

Embrechts, P., Kl\"uppelberg, C., and Mikosch, T. (1997) *Modelling Extremal Events for Insurance and Finance.*

# See Also

[fitgpd](#page-17-1), [matplot](#page-0-0), [tcplot](#page-56-1)

#### Examples

```
data(ardieres)
ardieres <- clust(ardieres, 4, 10 / 365, clust.max = TRUE)
flows <- ardieres[, "obs"]
mrlplot(flows)
```
<span id="page-35-1"></span>pickdep *The Pickands' Dependence Function*

# Description

Return and optionally plot the Pickands' dependence function.

#### Usage

```
pickdep(fitted, main, bound = TRUE, plot = TRUE, ...)
```
# Arguments

![](_page_35_Picture_135.jpeg)

#### pickdep 37

# Details

It is common to parametrize a bivariate extreme value distribution according to the Pickands' representation (Pickands, 1981). That is, if  $G$  is any bivariate extreme value distribution, then it has the following parametrization:

$$
G(y_1, y_2) = \exp \left[ -\left(\frac{1}{z_1} + \frac{1}{z_2}\right) A \left(\frac{z_2}{z_1 + z_2}\right) \right]
$$

where  $z_i$  are unit Frechet.

A is the Pickands' dependence function. It has the following properties:

- A is defined on  $[0,1]$ ;
- $A(0) = A(1) = 1;$
- max  $(w, 1 w) \le A(w) \le 1$ ,  $\forall w$ ;
- $\overline{A}$  is a convex function;
- For two independent (unit Frechet) random variables,  $A(w) = 1$ ,  $\forall w$ ;
- For two perfectly dependent (unit Frechet) random variables,  $A(w) = \max(w, 1 w)$ .

#### Value

The function returns an invisible function: the Pickands' dependence function. Moreover, the returned object has an attribute which specifies the model for the bivariate extreme value distribution.

If plot = TRUE, then the dependence function is plotted.

# Author(s)

Mathieu Ribatet

# References

Pickands, J. (1981) Multivariate Extreme Value Distributions *Proceedings 43rd Session International Statistical Institute*

```
x <- rbvgpd(1000, alpha = 0.9, model = "mix", mar1 = c(0,1,0.25),
mar2 = c(2, 0.5, 0.1)Mmix \leq fitbvgpd(x, c(0,2), "mix")
pickdep(Mmix)
```
<span id="page-37-1"></span><span id="page-37-0"></span>

# Description

Plot several graphics to judge goodness of fit of the fitted model.

# Usage

```
## S3 method for class 'bvpot'
plot(x, \text{mains}, \text{which} = 1:3, \text{ask} = \text{nb}.fig < length(\text{which})&& dev.interactive(), ...)
```
# Arguments

![](_page_37_Picture_152.jpeg)

# Value

Several plots.

# Author(s)

Mathieu Ribatet

#### See Also

[fitbvgpd](#page-20-1)

```
x \le rbvgpd(1000, alpha = 0.55, mar1 = c(0,1,0.25), mar2 = c(2,0.5,0.1))
Mlog \leq fitbvgpd(x, c(0, 2), "log")
layout(matrix(c(1,1,2,2,0,3,3,0), 2, byrow = TRUE))
plot(Mlog)
```
<span id="page-38-0"></span>

# Description

Plot several graphics to judge goodness of fit of the fitted model.

# Usage

```
## S3 method for class 'mcpot'
plot(x, opy, exi, mains, which = 1:4, ask = nb.fig <
length(which) && dev.interactive(), acf.type = "partial", ...)
```
# Arguments

![](_page_38_Picture_188.jpeg)

# Value

Several plots and returns invisibly the return level function.

# Warning

See the warning for the return level estimation in documentation of the [retlev.mcpot](#page-46-2) function.

# Note

For the return level plot, the observations are not plotted as these are dependent realisations. In particular, the return periods computed using the [prob2rp](#page-50-1) are inaccurate.

#### <span id="page-39-0"></span>Author(s)

Mathieu Ribatet

#### References

Ferro, C. and Segers, J. (2003). Inference for clusters of extreme values. Journal of the Royal Statistical Society B. 65: 545–556.

#### See Also

[fitmcgpd](#page-24-1), [acf](#page-0-0), [retlev](#page-46-1)

# Examples

```
set.seed(123)
mc \le simmc(200, alpha = 0.5)
mc \leq qgpd(mc, \theta, 1, \theta.25)Mclog <- fitmcgpd(mc, 1)
par(mfrow=c(2,2))
rlMclog <- plot(Mclog)
r1Mclog(T = 3)
```
plot.uvpot *Graphical Diagnostic: the Univariate GPD Model*

# Description

Produces QQ-plot, Probability Plot and a Density Plot of the fitted model versus the empirical one. Another function computes the Return Level Plot of the fitted model.

## Usage

## S3 method for class 'uvpot'  $plot(x, npy, main, which = 1:4, ask = nb.fig <$ length(which) && dev.interactive(),ci = TRUE, ...)

# Arguments

![](_page_39_Picture_191.jpeg)

#### Author(s)

Mathieu Ribatet

#### Examples

```
data(ardieres)
ardieres <- clust(ardieres, 4, 10 / 365, clust.max = TRUE)
fitted <- fitgpd(ardieres[, "obs"], 6, 'mle')
npy <- fitted$nat / 33.4 ##33.4 is the total record length (in year)
par(mfrow=c(2,2))
plot(fitted, npy = npy)
```
<span id="page-40-1"></span>pp *Probability Probability Plot*

#### Description

pp is a generic function used to show probability-probability plot. The function invokes particular methods which depend on the [class](#page-0-0) of the first argument. So the function makes a probability probability plot for univariate POT models.

## Usage

pp(fitted, ...) ## S3 method for class 'uvpot' pp(fitted, main, xlab, ylab, ci = TRUE, ...)

#### Arguments

![](_page_40_Picture_184.jpeg)

#### Details

The probability probability plot consists of plotting the theoretical probabilities in function of the empirical model ones. The theoretical probabilities are computed from the fitted GPD, while the empirical ones are computing from a particular plotting position estimator. This plotting position estimator is suited for the GPD case (Hosking, 1995) and are defined by:

$$
p_{j:n} = \frac{j - 0.35}{n}
$$

<span id="page-40-0"></span>

<span id="page-41-0"></span>where  $n$  is the total number of observations.

If the theoretical model is correct, then points should be "near" the line  $y = x$ .

# Value

A graphical window.

# Author(s)

Mathieu Ribatet

# References

Hosking, J. R. M. and Wallis, J. R. (1995). A comparison of unbiased and plotting-position estimators of L moments. Water Resources Research. 31(8): 2019–2025.

#### See Also

[qq](#page-45-1), [qq.uvpot](#page-45-2)

# Examples

```
x <- rgpd(75, 1, 2, 0.1)
pwmb <- fitgpd(x, 1, "pwmb")
pp(pwmb)
```
<span id="page-41-1"></span>print.bvpot *Printing bvpot objects*

# Description

Print a "bvpot" object

# Usage

```
## S3 method for class 'bvpot'
print(x, digits = max(3, getOption("digits") - 3), ...)
```
#### Arguments

![](_page_41_Picture_152.jpeg)

# Value

Print on screen.

# <span id="page-42-0"></span>print.mcpot 43

# Author(s)

Mathieu Ribatet

# See Also

[print.uvpot](#page-43-1), [print.mcpot](#page-42-1), [print](#page-0-0)

# Examples

```
set.seed(123)
x <- rgpd(500, 0, 1, 0.2)
y <- rgpd(500, 2, 0.5, -0.1)
Mlog \leq fitbvgpd(cbind(x, y), c(0, 2))
Mlog
```
<span id="page-42-1"></span>print.mcpot *Printing mcpot objects*

# Description

Print an "mcpot" object

# Usage

```
## S3 method for class 'mcpot'
print(x, digits = max(3, getOption("digits") - 3), ...)
```
# Arguments

![](_page_42_Picture_142.jpeg)

# Value

Print on screen.

# Author(s)

Mathieu Ribatet

# See Also

[print.uvpot](#page-43-1), [print.bvpot](#page-41-1), [print](#page-0-0)

# Examples

```
x \le -\sin(m)(1000, \text{ alpha} = 0.5)x \leq -qgpd(x, 0, 1, 0.15)Mc <- fitmcgpd(x, 0)
Mc
```
<span id="page-43-1"></span>print.uvpot *Printing uvpot objects*

# Description

Print an "uvpot" object

# Usage

## S3 method for class 'uvpot'  $print(x, digits = max(3, getOption("digits") - 3), ...)$ 

# Arguments

![](_page_43_Picture_129.jpeg)

# Value

Print on screen.

# Author(s)

Mathieu Ribatet

# See Also

[print.bvpot](#page-41-1), [print.mcpot](#page-42-1), [print](#page-0-0)

```
x <- rgpd(500, 0, 1, 0.2)
MLE <- fitgpd(x, 0)
MLE
```
<span id="page-43-0"></span>

<span id="page-44-0"></span>Profiled Confidence Intervals

```
Profiled Confidence interval for the GP Distribution
```
# <span id="page-44-1"></span>Description

Compute profiled confidence intervals on parameter and return level for the GP distribution. This is achieved through the profile likelihood procedure.

#### Usage

```
gpd.pfshape(fitted, range, xlab, ylab, conf = 0.95, nrang = 100,
vertuines = TRUE, ...)
gpd.pfscale(fitted, range, xlab, ylab, conf = 0.95, nrang = 100,
vertuines = TRUE, ...)
gpd.pfrl(fitted, prob, range, thresh, xlab, ylab, conf = 0.95, nrang =
100, vert.lines = TRUE, ...)
```
#### **Arguments**

![](_page_44_Picture_161.jpeg)

# Value

Returns a vector of the lower and upper bound for the profile confidence interval. Moreover, a graphic of the profile likelihood function is displayed.

#### Author(s)

Mathieu Ribatet

#### References

Coles, S. (2001). *An Introduction to Statistical Modelling of Extreme Values*. Springer Series in Statistics. London.

# <span id="page-45-0"></span>See Also

[gpd.fiscale](#page-16-1), [gpd.fishape](#page-16-1), [gpd.firl](#page-16-1) and [confint](#page-0-0)

#### Examples

```
data(ardieres)
events \le clust(ardieres, u = 4, tim.cond = 8 / 365,
clust.max = TRUE)
MLE <- fitgpd(events[, "obs"], 4, 'mle')
gpd.pfshape(MLE, c(0, 0.8))
rp2prob(10, 2)
gpd.pfrl(MLE, 0.95, c(12, 25))
```
<span id="page-45-1"></span>

#### qq *Quantile Quantile Plot*

#### <span id="page-45-2"></span>Description

qq is a generic function used to show quantile-quantile plot. The function invokes particular methods which depend on the [class](#page-0-0) of the first argument. So the function makes a quantile quantile plot for univariate POT models.

#### Usage

qq(fitted, ...) ## S3 method for class 'uvpot' qq(fitted, main, xlab, ylab, ci = TRUE, ...)

# Arguments

![](_page_45_Picture_224.jpeg)

#### Details

The quantile quantile plot consists of plotting the observed quantiles in function of the theoretical ones. The theoretical quantiles  $Q_{Theo,j}$  are computed from the fitted GPD, that is:

$$
Q_{Theo,j} = F^{-1}(p_j)
$$

where  $F^{-1}$  is the fitted quantile function and  $p_j$  are empirical probabilities defined by :

$$
p_{j:n} = \frac{j - 0.35}{n}
$$

<span id="page-46-0"></span>where  $n$  is the total number of observations - see Hosking (1995).

If the theoretical model is correct, then points should be "near" the line  $y = x$ .

#### Value

A graphical window.

#### Author(s)

Mathieu Ribatet

#### References

Hosking, J. R. M. and Wallis, J. R. (1995). A comparison of unbiased and plotting-position estimators of L moments. Water Resources Research. 31(8): 2019–2025.

#### See Also

[qq](#page-45-1), [qq.uvpot](#page-45-2)

#### Examples

```
x <- rgpd(75, 1, 2, 0.1)
pwmu <- fitgpd(x, 1, "pwmu")
qq(pwmu)
```
<span id="page-46-1"></span>retlev *Return Level Plot*

#### <span id="page-46-2"></span>Description

retlev is a generic function used to show return level plot. The function invokes particular methods which depend on the [class](#page-0-0) of the first argument. So the function makes a return level plot for POT models.

#### Usage

```
retlev(fitted, ...)
## S3 method for class 'uvpot'
retlev(fitted, npy, main, xlab, ylab, xlimsup,
ci = TRUE, points = TRUE, ...## S3 method for class 'mcpot'
retlev(fitted, opy, exi, main, xlab, ylab, xlimsup,
...)
```
## <span id="page-47-0"></span>**Arguments**

![](_page_47_Picture_322.jpeg)

# Details

For class "uvpot", the return level plot consists of plotting the theoretical quantiles in function of the return period (with a logarithmic scale for the x-axis). For the definition of the return period see the [prob2rp](#page-50-1) function. Thus, the return level plot consists of plotting the points defined by:

```
(T(p), F^{-1}(p))
```
where  $T(p)$  is the return period related to the non exceedance probability  $p, F^{-1}$  is the fitted quantile function.

If points = TRUE, the probabilities  $p_i$  related to each observation are computed using the following plotting position estimator proposed by Hosking (1995):

$$
p_j = \frac{j - 0.35}{n}
$$

where  $n$  is the total number of observations.

If the theoretical model is correct, the points should be "close" to the "return level" curve.

For class "mcpot", let  $X_1, \ldots, X_n$  be the first n observations from a stationary sequence with marginal distribution function  $F$ . Thus, we can use the following (asymptotic) approximation:

$$
\Pr\left[\max\left\{X_1,\ldots,X_n\right\}\leq x\right]=\left[F(x)\right]^{n\theta}
$$

where  $\theta$  is the extremal index.

Thus, to obtain the T-year return level, we equate this equation to  $1 - 1/T$  and solve for x.

# <span id="page-48-0"></span>retlev.bvpot 49

# Value

A graphical window. In addition, it returns invisibly the return level function.

#### Warning

For class "mcpot", though this is computationally expensive, we recommend to give the extremal index estimate using the [dexi](#page-13-1) function. Indeed, there is a severe bias when using the Ferro and Segers (2003) estimator - as it is estimated using observation and not the Markov chain model.

# Author(s)

Mathieu Ribatet

# References

Hosking, J. R. M. and Wallis, J. R. (1995). A comparison of unbiased and plotting-position estimators of L moments. Water Resources Research. 31(8): 2019–2025.

Ferro, C. and Segers, J. (2003). Inference for clusters of extreme values. Journal of the Royal Statistical Society B. 65: 545–556.

#### See Also

[prob2rp](#page-50-1), [fitexi](#page-22-1).

# Examples

```
#for uvpot class
x <- rgpd(75, 1, 2, 0.1)
pwmu <- fitgpd(x, 1, "pwmu")
rl.fun <- retlev(pwmu)
rl.fun(100)
#for mcpot class
data(ardieres)
Mcalog <- fitmcgpd(ardieres[,"obs"], 5, "alog")
retlev(Mcalog, opy = 990)
```
<span id="page-48-1"></span>retlev.bvpot *Return Level Plot: Bivariate Case*

#### Description

Plot return levels for a fitted bivariate extreme value distribution.

#### <span id="page-49-0"></span>Usage

```
## S3 method for class 'bvpot'
retlev(fitted, p = seq(0.75, 0.95, 0.05), main, n = 5000,
only.excess = FALSE, ...)
```
# Arguments

![](_page_49_Picture_282.jpeg)

## Details

Any bivariate extreme value distribution has the Pickands' representation form i.e.:

$$
G(y_1, y_2) = \exp\left[-\left(\frac{1}{z_1} + \frac{1}{z_2}\right)A(w)\right]
$$

where  $z_i$  corresponds to  $y_i$  transformed to be unit Frechet distributed and  $w = \frac{z_2}{z_1 + z_2}$  which lies in [0, 1].

Thus, for a fixed probability p and w, we have the corresponding  $z_1$ ,  $z_2$  values:

$$
z_1 = -\frac{A(w)}{w \log(p)}
$$

$$
z_2 = \frac{z_1 w}{1 - w}
$$

At last, the  $z_i$  are transformed back to their original scale.

# Value

Plot return levels for a fitted bivariate extreme value distribution. Moreover, an invisible list is return which gives the points used to draw the current plot.

# Author(s)

Mathieu Ribatet

## See Also

[fitbvgpd](#page-20-1), [plot](#page-0-0)

# <span id="page-50-0"></span>Return Periods Tools 51

# Examples

```
x \le - rbvgpd(1000, alpha = 0.25, mar1 = c(0, 1, 0.25))
Mlog <- fitbvgpd(x, c(0, 0), "log")
retlev(Mlog)
```
Return Periods Tools *Converts Return Periods to Probability and Vice Versa*

# <span id="page-50-1"></span>Description

Compute return period from probability of non exceedance and vice versa.

# Usage

rp2prob(retper, npy) prob2rp(prob, npy)

# Arguments

![](_page_50_Picture_152.jpeg)

#### Details

The return period is defined by:

$$
T = \frac{1}{npy(1-p)}
$$

where  $npy$  is the mean number of events per year (block),  $p$  is the probability of non exceedance.

#### Value

Returns a table with mean numbers of events per year, return periods and probabilities of non exceedance associated.

# Author(s)

Mathieu Ribatet

```
rp2prob(50, 1.8)
prob2rp(0.6, 2.2)
```
<span id="page-51-1"></span><span id="page-51-0"></span>

# Description

Simulation of first order Markov chains, such that each pair of consecutive values has the dependence structure of one of nine parametric bivariate extreme value distributions.

#### Usage

```
simmc(n, alpha, model = "log", asCoef, asCoef1, asCoef2, margins =
"uniform")
```
#### Arguments

![](_page_51_Picture_154.jpeg)

#### Value

A numeric vector of length n.

#### Author(s)

Alec Stephenson (modified for the POT package by Mathieu Ribatet)

```
simmc(100, alpha = 0.1, model = "log")
simc(100, alpha = 1.2, model = "nlog", margins = "gum")
```
<span id="page-52-0"></span>

#### Description

Simulate a synthetic Markov chain from a fitted 'mcpot' object.

#### Usage

 $simmcpot(fitted, plot = TRUE, ...)$ 

# Arguments

![](_page_52_Picture_247.jpeg)

# Details

The simulated Markov chain is computed as follows:

- 1. Simulate a Markov chain prob with uniform margins on (0,1) and with the fixed extreme value dependence given by fitted;
- 2. For all prob such as  $prob \leq 1 pat$ , set  $mc = NA$  (where pat is given by fitted\$pat);
- 3. For all prob such as  $prob \ge 1 pat$ , set  $prob2 = \frac{prob-1+pat}{pat}$ . Thus, prob2 are uniformly distributed on  $(0,1)$ ;
- 4. For all prob2, set mc = qgpd(prob2, thresh, scale, shape), where thresh, scale, shape are given by the fitted\$threshold, fitted\$param["scale"] and fitted\$param["shape"] respectively.

# Value

A Markov chain which has the same features as the fitted object. If plot = TRUE, the Markov chain is plotted.

#### Author(s)

Mathieu Ribatet

## See Also

[fitmcgpd](#page-24-1), [simmc](#page-51-1)

#### 54 specdens

#### Examples

```
data(ardieres)
flows <- ardieres[,"obs"]
Mclog <- fitmcgpd(flows, 5)
par(mfrow = c(1,2))idx \leftarrow which(flows \leftarrow 5)
flows[idx] <- NA
plot(flows, main = "Ardieres Data")
flowsSynth <- simmcpot(Mclog, main = "Simulated Data")
```
<span id="page-53-1"></span>

specdens *Spectral Density Plot*

#### Description

Plot the spectral density for a bivariate extreme value distribution or an extreme Markov chain model.

## Usage

specdens(fitted, main, plot = TRUE, ...)

#### Arguments

![](_page_53_Picture_271.jpeg)

#### Details

Any bivariate extreme value distribution has the following representation:

$$
G(y_1, y_2) = \exp\left[-\int_0^1 \max\left(\frac{q}{z_1}, \frac{1-q}{z_2}\right) dH(q)\right]
$$

where  $H$  holds:

$$
\int_0^1 q dH(q) = \int_0^1 (1-q) dH(q) = 1
$$

H is called the spectral measure with density h. Thus, h is called the spectral density. In addition,  $H$  has a total mass of 2.

For two independent random variables, the spectral measure consists of two points of mass 1 at  $q = 0, 1$ . For two perfect dependent random variables, the spectral measure consists of a single point of mass 2 at  $q = 0.5$ .

<span id="page-53-0"></span>

# <span id="page-54-0"></span>summary.pot 55

# Value

Plot the spectral density for a fitted bivariate extreme value distribution. Moreover, the spectral density is returned invisibly.

#### Author(s)

Mathieu Ribatet

# See Also

[retlev.bvpot](#page-48-1), [pickdep](#page-35-1) and [plot.bvpot](#page-37-1)

#### Examples

```
par(mfrow=c(1,2))
##Spectral density for a Markov Model
mc <- simmc(1000, alpha = 0.25, model = "log")
mc \leq -qgpd(mc, \theta, 1, \theta.1)Mclog <- fitmcgpd(mc, 0, "log")
specdens(Mclog)
##Spectral density for a bivariate POT model
x \leq - rgpd(500, 5, 1, -0.1)
y <- rgpd(500, 2, 0.2, -0.25)
Manlog <- fitbvgpd(cbind(x,y), c(5,2), "anlog")
specdens(Manlog)
```
summary.pot *Compactly display the structure*

#### Description

Compactly display the structure of an object of class 'pot'

#### Usage

```
## S3 method for class 'pot'
summary(object, ...)
```
## Arguments

![](_page_54_Picture_160.jpeg)

# Value

Standard summary object: see [summary](#page-0-0).

#### Author(s)

Christophe Dutang

#### See Also

[summary](#page-0-0)

# Examples

```
set.seed(123)
x \leq - rgpd(500, 0, 1, -0.15)
mle \leq fitgpd(x, 0)summary(mle)
```
<span id="page-55-1"></span>tailind.test *Testing for Tail Independence in Extreme Value Models*

# Description

Several tests for tail independence (e.g. asymptotic independence) for a bivariate extreme value distribution

#### Usage

```
tailind.test(data, c = -0.1, emp.trans = TRUE, chisq.n.class = 4)
```
#### Arguments

![](_page_55_Picture_234.jpeg)

#### Details

These tests are based on an asymptotic results shown by Falk and Michel (2006). Let  $(X, Y)$  be a random vector which follows in its upper tail a bivariate extreme value distribution with reverse exponential margins. The conditional distribution function of  $X + Y$ , given that  $X + Y > c$ , converges to  $F(t) = t^2$ ,  $t \in [0, 1]$ , if  $c \to 0^-$  iff X and Y are asymptotically independent. Otherwise, the limit is  $F(t) = t$ 

#### Value

This function returns a table with the Neymann-Pearson, Fisher, Kolmogorov-Smirnov and Chi-Square statistics and the related p-values.

<span id="page-55-0"></span>

<span id="page-56-0"></span>tcplot 57

#### Author(s)

Mathieu Ribatet

# References

Falk, M. and Michel, Rene(2006) Testing for tail independence in extreme value models. *Annals of the Institute of Statistical Mathematics* 58: 261–290

# See Also

[chimeas](#page-5-1), [specdens](#page-53-1)

#### Examples

```
##A total independence example
x \le rbvgpd(7000, alpha = 1, mar1 = c(0, 1, 0.25))
tailind.test(x)
##An asymptotically dependent example
y \le - rbvgpd(7000, alpha = 0.75, model = "nlog", mar1 = c(0, 1, 0.25),
mar2 = c(2, 0.5, -0.15)tailind.test(y)
##A perfect dependence example
z <- rnorm(7000)
tailind.test(cbind(z, 2*z - 5))
```
<span id="page-56-1"></span>tcplot *Threshold Selection: The Threshold Choice Plot*

# Description

Plots of parameter estimates at various thresholds for peaks over threshold modelling, using the Generalized Pareto or Point Process representation.

#### Usage

```
tcplot(data, u.\text{range}, \text{cmax} = \text{FALSE}, r = 1,
    ulow = -Inf, rlow = 1, nt = 25, which = 1:npar, conf = 0.95,
    lty = 1, lwd = 1, type = "b", cilty = 1, ask = nb.fig <
    length(which) && dev.interactive(), ...)
```
#### Arguments

![](_page_56_Picture_164.jpeg)

<span id="page-57-0"></span>![](_page_57_Picture_200.jpeg)

# Details

For each of the nt thresholds a peaks over threshold model is fitted using the function fitgpd. The maximum likelihood estimates for the shape and the modified scale parameter (modified by subtracting the shape multiplied by the threshold) are plotted against the thresholds. If the threshold u is a valid threshold to be used for peaks over threshold modelling, the parameter estimates depicted should be approximately constant above u.

# Value

A list is invisibly returned. Each component is a matrix with three columns giving parameter estimates and confidence limits.

#### Author(s)

Stuart Coles and Alec Stephenson

## References

Coles, S. (2001) *An Introduction to Statistical Modelling of Extreme Values*. Springer Series in Statistics. London.

#### See Also

# [fitgpd](#page-17-1), [mrlplot](#page-34-1)

```
data(ardieres)
ardieres <- clust(ardieres, 4, 10 / 365, clust.max = TRUE)
flows <- ardieres[, "obs"]
par(mfrow=c(1,2))
tcplot(flows, u.random = c(0, 15) )
```
<span id="page-58-0"></span>

#### Description

This function performs a mobile average windows on the whole time series. Thus, if the time series represents flood discharges, it returns the averaged discharges over a specific duration.

#### Usage

 $ts2tsd(ts, d, vol = FALSE, method = "linear")$ 

#### Arguments

![](_page_58_Picture_218.jpeg)

#### Details

A mobile windows of length d is performed on the whole time sire. The "discrete" time series in first transformed in a function; interpolation are obtained using the [approx](#page-0-0) function. Thus, if f(t) is the function representing the time series, volume over duration d is defined by:

$$
vol(t) = \int_{t-d/2}^{t+d/2} f(u) du
$$

while average values are:

$$
ave(t) = \frac{1}{d} \int_{t-d/2}^{t+d/2} f(u) du
$$

# Value

Returns a time series like object ts. In particular ts[,"time"] and tsd[,"time"] are identical.

#### Warnings

Please note that as the time series is interpolated, caution should be taken if the method to interpolate is not efficient.

Note that object d should have the same unit than ts[, "time"].

# Author(s)

Mathieu Ribatet

# See Also

[approx](#page-0-0)

# Examples

```
data(ardieres)
tsd <- ts2tsd(ardieres, 3 / 365)
plot(ardieres, type = "l", col = "blue")
lines(tsd, col = "green")
```
<span id="page-59-1"></span>tsdep.plot *Diagnostic for Dependence within Time Series Extremes*

# Description

A diagnostic tool to assess for short range asymptotic dependence within a stationary time series.

# Usage

```
tsdep.plot(data, u, ..., xlab, ylab, n.boot = 100, show.lines = TRUE,
lag.max, ci = 0.95, block.size = 5 * lag.max, angle = 90, arrow.length =
0.1)
```
# Arguments

![](_page_59_Picture_146.jpeg)

<span id="page-59-0"></span>

#### <span id="page-60-0"></span>tsdep.plot 61

## Details

Let  $X_t$  be a stationary sequence of unit Frechet random variables. By stationarity, the joint survivor function  $\overline{F}_{\tau}(\cdot, \cdot)$  of  $(X_t, X_{t+\tau})$  does not depend on t.

One parametric representation for  $\overline{F}_{\tau}(\cdot,\cdot)$  is given by

$$
\overline{F}_{\tau}(s,s) = L_{\tau}(s) s^{-1/\eta_{\tau}}
$$

for some parameter  $\eta_{\tau} \in (0, 1]$  and a slowly varying function  $L_{\tau}$ .

The  $\Lambda_{\tau}$  statistic is defined by

 $\Lambda_{\tau}=2\eta_{\tau}-1$ 

This statistic belongs to (-1,1] and is a measure of extremal dependence.  $\Lambda_{\tau} = 1$  corresponds to asymptotic dependence,  $0 < \Lambda_{\tau} < 1$  to positive extremal association,  $\Lambda_{\tau} = 0$  to "near" independence and  $\Lambda_{\tau}$  < 0 to negative extremal association.

# Value

This function plot the  $\Lambda_{\tau}$  statictics against the lag. Bootstrap confidence intervals are also drawn. The function returns invisibly this statistic and the confidence bounds.

# Author(s)

Mathieu Ribatet

#### References

Ledford, A. and Tawn, J. (2003) Diagnostics for dependence within time series extremes. *L. R. Statist. Soc. B.* 65, Part 2, 521–543.

Ledford, A. and Tawn, J (1996) Statistics for near independence in multivariate extreme values. *Biometrika* 83 169–187.

#### See Also

[chimeas](#page-5-1), [tailind.test](#page-55-1)

```
##An independent case
tsdep.plot(runif(5000), u = 0.95, lag.max = 5)
##Asymptotic dependence
mc \le simmc(5000, alpha = 0.2)
tsdep.plot(mc, u = 0.95, lag.max = 5)
```
# <span id="page-61-0"></span>Index

∗Topic datasets Flood Flows, [29](#page-28-0) ∗Topic distribution bvgpd, [5](#page-4-0) Generalized Pareto, [30](#page-29-0) simmc, [52](#page-51-0) ∗Topic hplot dens, [13](#page-12-0) diplot, [16](#page-15-0) lmomplot, [33](#page-32-0) mrlplot, [35](#page-34-0) pickdep, [36](#page-35-0) plot.bvpot, [38](#page-37-0) plot.mcpot, [39](#page-38-0) plot.uvpot, [40](#page-39-0) pp, [41](#page-40-0) qq, [46](#page-45-0) retlev, [47](#page-46-0) retlev.bvpot, [49](#page-48-0) specdens, [54](#page-53-0) tcplot, [57](#page-56-0) ∗Topic htest chimeas, [6](#page-5-0) Clusters, [9](#page-8-0) confint.uvpot, [11](#page-10-0) convassess, [12](#page-11-0) Fisher Confidence Interval, [17](#page-16-0) Fit the GP Distribution, [18](#page-17-0) fitexi, [23](#page-22-0) fitpp, [27](#page-26-0) L-moments, [32](#page-31-0) Profiled Confidence Intervals, [45](#page-44-0) Return Periods Tools, [51](#page-50-0) tailind.test, [56](#page-55-0) tsdep.plot, [60](#page-59-0) ∗Topic manip clust, [8](#page-7-0) gpd2frech, [31](#page-30-0) ∗Topic models

anova.bvpot, [2](#page-1-0) anova.uvpot, [4](#page-3-0) coef.pot, [10](#page-9-0) dexi, [14](#page-13-0) fitbvgpd, [21](#page-20-0) fitmcgpd, [25](#page-24-0) logLik.pot, [34](#page-33-0) pickdep, [36](#page-35-0) retlev.bvpot, [49](#page-48-0) simmcpot, [53](#page-52-0) specdens, [54](#page-53-0) summary.pot, [55](#page-54-0) ∗Topic print print.bvpot, [42](#page-41-0) print.mcpot, [43](#page-42-0) print.uvpot, [44](#page-43-0) ∗Topic ts ts2tsd, [59](#page-58-0) acf, *[39,](#page-38-0) [40](#page-39-0)* AIC, *[22](#page-21-0)*, *[26](#page-25-0)* anova, *[3,](#page-2-0) [4](#page-3-0)*, *[20](#page-19-0)*, *[23](#page-22-0)* anova.bvpot, [2,](#page-1-0) *[4](#page-3-0)* anova.uvpot, *[3](#page-2-0)*, [4](#page-3-0) approx, *[59,](#page-58-0) [60](#page-59-0)* ardieres *(*Flood Flows*)*, [29](#page-28-0) arrows, *[60](#page-59-0)* bvgpd, [5](#page-4-0) chimeas, [6,](#page-5-0) *[57](#page-56-0)*, *[61](#page-60-0)* class, *[12,](#page-11-0) [13](#page-12-0)*, *[41](#page-40-0)*, *[46,](#page-45-0) [47](#page-46-0)* clust, *[8](#page-7-0)*, [8,](#page-7-0) *[10](#page-9-0)*, *[24](#page-23-0)* Clusters, [9](#page-8-0) coef, *[10](#page-9-0)* coef.pot, [10](#page-9-0) confint, *[17](#page-16-0)*, *[20](#page-19-0)*, *[46](#page-45-0)* confint.uvpot, [11](#page-10-0) convassess, [12,](#page-11-0) *[20](#page-19-0)*, *[23](#page-22-0)*, *[27](#page-26-0)*

dens, [13,](#page-12-0) *[14](#page-13-0)*, *[20](#page-19-0)*

#### $I<sub>N</sub>DEX$  63

dens.uvpot, *[14](#page-13-0)* density, *[13](#page-12-0)* deviance, *[22](#page-21-0)*, *[26](#page-25-0)* dexi, [14,](#page-13-0) *[49](#page-48-0)* dgpd *(*Generalized Pareto*)*, [30](#page-29-0) diplot, [16](#page-15-0) exiplot *(*Clusters*)*, [9](#page-8-0) Fisher Confidence Interval, [17](#page-16-0) Fit the GP Distribution, [18](#page-17-0) fitbvgpd, *[3](#page-2-0)*, *[10](#page-9-0)*, *[13](#page-12-0)*, [21,](#page-20-0) *[34](#page-33-0)*, *[36](#page-35-0)*, *[38,](#page-37-0) [39](#page-38-0)*, *[42](#page-41-0)*, *[50](#page-49-0)*, *[54,](#page-53-0) [55](#page-54-0)* fitexi, *[15](#page-14-0)*, [23,](#page-22-0) *[48,](#page-47-0) [49](#page-48-0)* fitgpd, *[4](#page-3-0)*, *[10,](#page-9-0) [11](#page-10-0)*, *[13](#page-12-0)*, *[17](#page-16-0)*, *[34](#page-33-0)*, *[36](#page-35-0)*, *[41](#page-40-0)*, *[44–](#page-43-0)[46](#page-45-0)*, *[48](#page-47-0)*, *[55](#page-54-0)*, *[58](#page-57-0)* fitgpd *(*Fit the GP Distribution*)*, [18](#page-17-0) fitmcgpd, *[10](#page-9-0)*, *[13–](#page-12-0)[15](#page-14-0)*, [25,](#page-24-0) *[34](#page-33-0)*, *[40](#page-39-0)*, *[43](#page-42-0)*, *[48](#page-47-0)*, *[53–](#page-52-0)[55](#page-54-0)* fitpp, [27](#page-26-0) fitted, *[22](#page-21-0)*, *[26](#page-25-0)* fitted.values, *[22](#page-21-0)*, *[26](#page-25-0)* Flood Flows, [29](#page-28-0) frech2gpd *(*gpd2frech*)*, [31](#page-30-0) Generalized Pareto, [30](#page-29-0) gpd.firl, *[46](#page-45-0)* gpd.firl *(*Fisher Confidence Interval*)*, [17](#page-16-0) gpd.fiscale, *[46](#page-45-0)* gpd.fiscale *(*Fisher Confidence Interval*)*, [17](#page-16-0) gpd.fishape, *[46](#page-45-0)* gpd.fishape *(*Fisher Confidence Interval*)*, [17](#page-16-0) gpd.pfrl, *[17](#page-16-0)* gpd.pfrl *(*Profiled Confidence Intervals*)*, [45](#page-44-0) gpd.pfscale, *[17](#page-16-0)* gpd.pfscale *(*Profiled Confidence Intervals*)*, [45](#page-44-0) gpd.pfshape, *[17](#page-16-0)* gpd.pfshape *(*Profiled Confidence Intervals*)*, [45](#page-44-0) gpd2frech, [31](#page-30-0) identify, *[33](#page-32-0)* L-moments, [32](#page-31-0) lines, *[13](#page-12-0)*, *[36](#page-35-0)*

lmomplot, [33](#page-32-0) logLik, *[22](#page-21-0)*, *[26](#page-25-0)*, *[34](#page-33-0)* logLik.pot, [34](#page-33-0) matplot, *[36](#page-35-0)* mrlplot, *[34](#page-33-0)*, [35,](#page-34-0) *[58](#page-57-0)* optim, *[18,](#page-17-0) [19](#page-18-0)*, *[21](#page-20-0)[–23](#page-22-0)*, *[25](#page-24-0)[–28](#page-27-0)* pbvgpd *(*bvgpd*)*, [5](#page-4-0) pgpd *(*Generalized Pareto*)*, [30](#page-29-0) pickdep, *[23](#page-22-0)*, *[26,](#page-25-0) [27](#page-26-0)*, [36,](#page-35-0) *[55](#page-54-0)* plot, *[7–](#page-6-0)[9](#page-8-0)*, *[13,](#page-12-0) [14](#page-13-0)*, *[20](#page-19-0)*, *[23](#page-22-0)*, *[27](#page-26-0)*, *[38](#page-37-0)[–41](#page-40-0)*, *[45,](#page-44-0) [46](#page-45-0)*, *[48](#page-47-0)*, *[50](#page-49-0)*, *[53,](#page-52-0) [54](#page-53-0)*, *[60](#page-59-0)* plot.bvpot, [38,](#page-37-0) *[55](#page-54-0)* plot.mcpot, [39](#page-38-0) plot.uvpot, [40](#page-39-0) pp, *[20](#page-19-0)*, [41](#page-40-0) print, *[20](#page-19-0)*, *[23](#page-22-0)*, *[27](#page-26-0)*, *[42](#page-41-0)[–44](#page-43-0)* print.bvpot, [42,](#page-41-0) *[43,](#page-42-0) [44](#page-43-0)* print.mcpot, *[43](#page-42-0)*, [43,](#page-42-0) *[44](#page-43-0)* print.uvpot, *[43](#page-42-0)*, [44](#page-43-0) prob2rp, *[17](#page-16-0)*, *[39](#page-38-0)*, *[48,](#page-47-0) [49](#page-48-0)* prob2rp *(*Return Periods Tools*)*, [51](#page-50-0) Profiled Confidence Intervals, [45](#page-44-0) qgpd *(*Generalized Pareto*)*, [30](#page-29-0) qq, *[20](#page-19-0)*, *[42](#page-41-0)*, [46,](#page-45-0) *[47](#page-46-0)* qq.uvpot, *[42](#page-41-0)*, *[47](#page-46-0)* rbvgpd *(*bvgpd*)*, [5](#page-4-0) retlev, *[20](#page-19-0)*, *[23](#page-22-0)*, *[27](#page-26-0)*, *[40](#page-39-0)*, [47](#page-46-0) retlev.bvpot, [49,](#page-48-0) *[55](#page-54-0)* retlev.mcpot, *[39](#page-38-0)* Return Periods Tools, [51](#page-50-0) rgpd *(*Generalized Pareto*)*, [30](#page-29-0) rp2prob, *[17](#page-16-0)* rp2prob *(*Return Periods Tools*)*, [51](#page-50-0) rug, *[13](#page-12-0)* samlmu *(*L-moments*)*, [32](#page-31-0) simmc, *[15](#page-14-0)*, [52,](#page-51-0) *[53](#page-52-0)* simmcpot, [53](#page-52-0) specdens, *[7](#page-6-0)*, *[23](#page-22-0)*, [54,](#page-53-0) *[57](#page-56-0)* str, *[10](#page-9-0)*, *[55](#page-54-0)* summary, *[55,](#page-54-0) [56](#page-55-0)* summary.pot, [55](#page-54-0) tailind.test, *[7](#page-6-0)*, [56,](#page-55-0) *[61](#page-60-0)* tcplot, *[34](#page-33-0)*, *[36](#page-35-0)*, [57](#page-56-0)

64 INDEX

ts2tsd , [59](#page-58-0) tsdep.plot , *[7](#page-6-0)* , [60](#page-59-0)